# IdahoSTARS Manual del Entrenador La Calidad en el Cuidado infantil es **Importante**

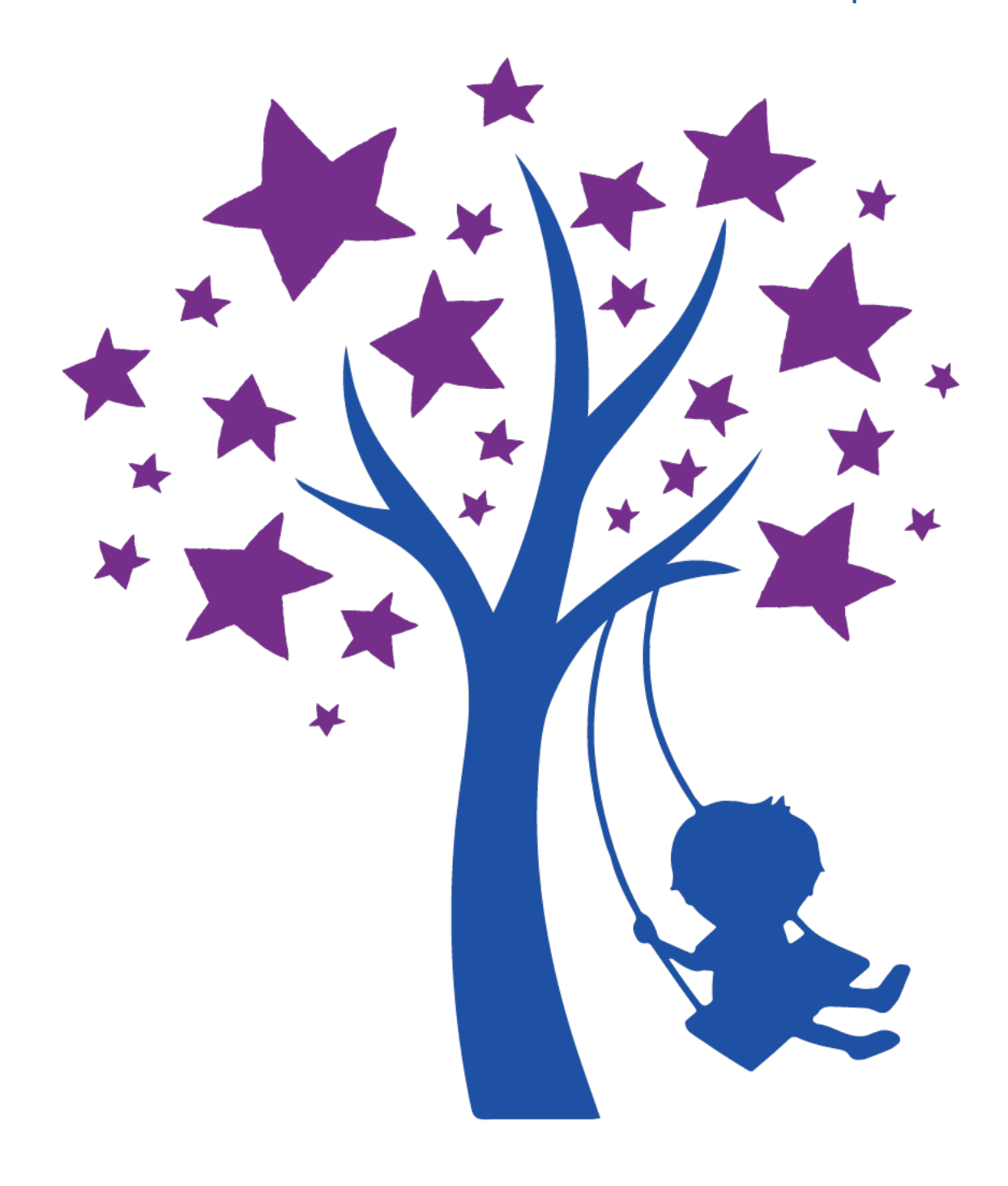

### **TABLA DE CONTENIDOS**

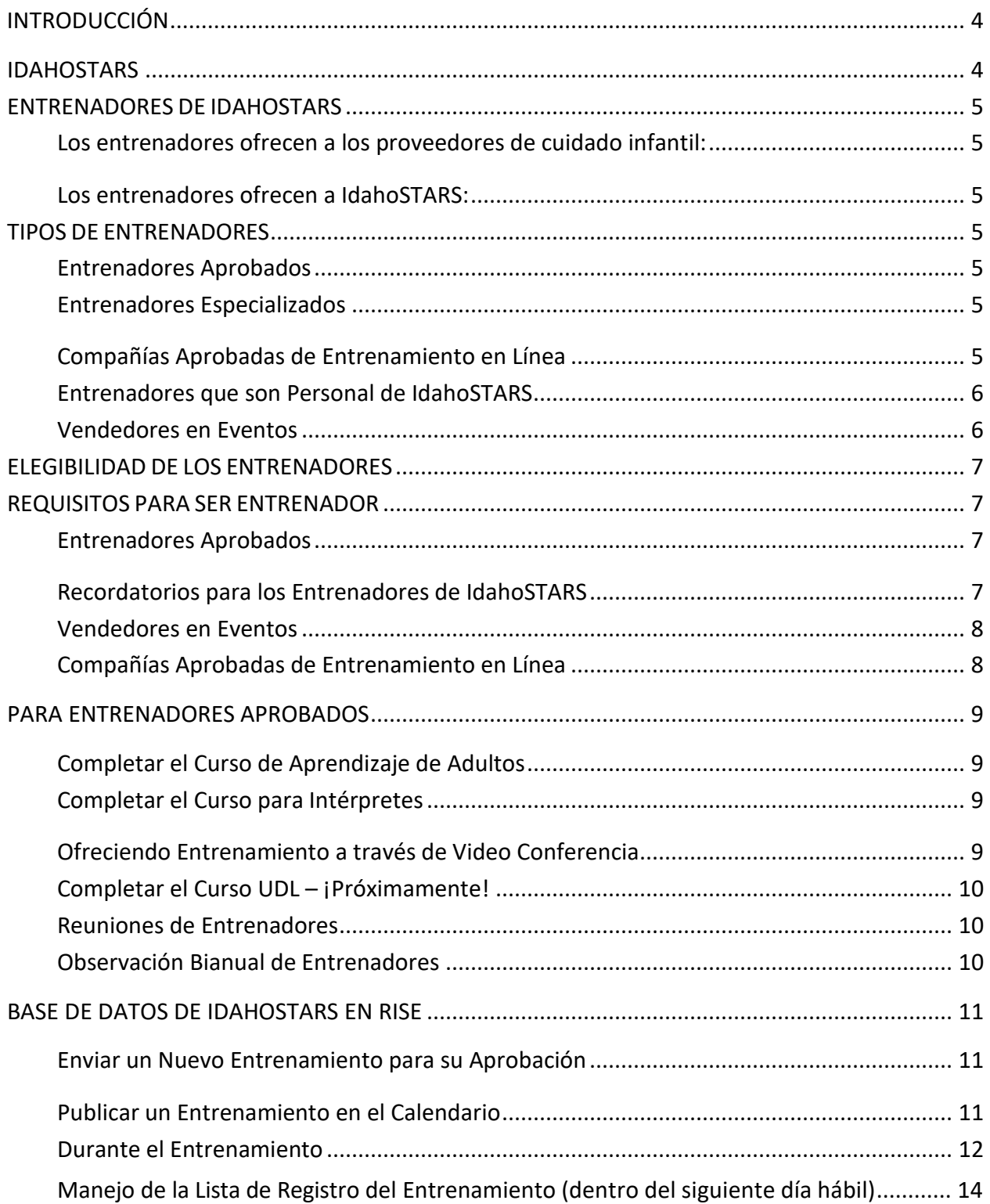

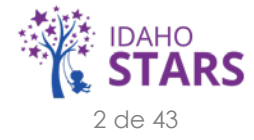

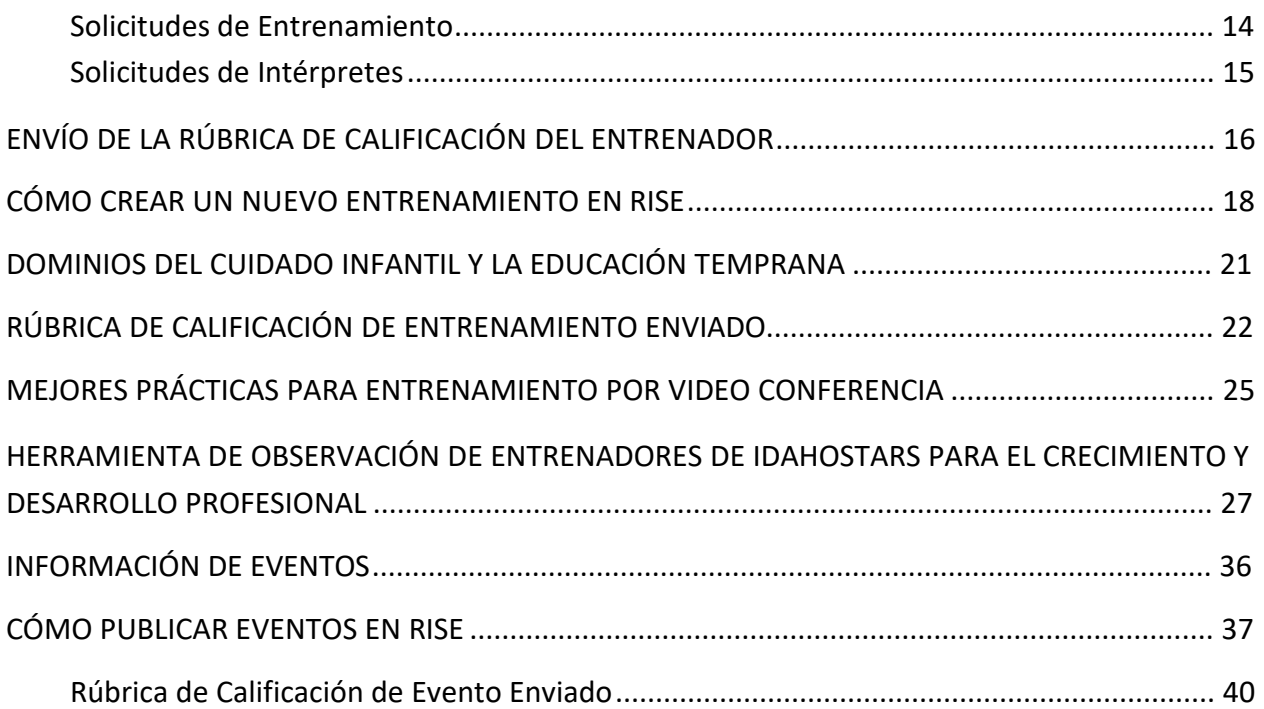

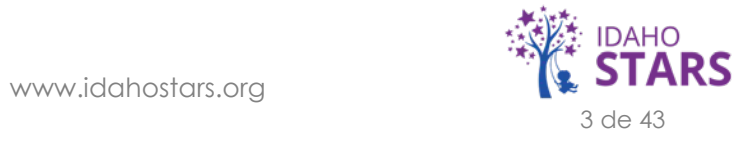

# **Introducción**

### <span id="page-3-0"></span>*IDAHOSTARS*

IdahoSTARS es el líder experto y recurso para calidad niño cuidado en Idaho. Damos las herramientas a los padres y profesionales de la infancia temprana para que el cuidado infantil seguro, saludable, sensible y educativo sea una prioridad. Apoyamos a los profesionales del cuidado infantil para mejorar continuamente sus prácticas de cuidado y educación temprana.

Para alentar un futuro exitoso para todos los niños en Idaho, IdahoSTARS inspira el aprendizaje temprano práctico e informa a los padres para que el cuidado infantil seguro y educativo sea su prioridad.

- Desarrollo Profesional
- Becas Académicas y para Entrenamiento
- Consultoría de Salud en el Cuidado Infantil
- Steps to Quality: Sistema de Evaluación y Mejoramiento de la Calidad en Idaho
- Apoyo a los Proveedores para tramitar sus Licencias de Cuidado Infantil
- Apoyo a los Proveedores del Programa de Idaho para el Cuidado Infantil (ICCP)

IdahoSTARS es un proyecto conjunto entre el Centro de Discapacidades y Desarrollo Humano de la Universidad de Idaho (CDHD) y la Asociación para la Educación de los Niños Pequeños en Idaho (Idaho AEYC). El proyecto está financiado por el Departamento de Salud y Bienestar de Idaho (DHW) a través de la Subvención en Bloque para el Cuidado y Desarrollo Infantil (CCDBG).

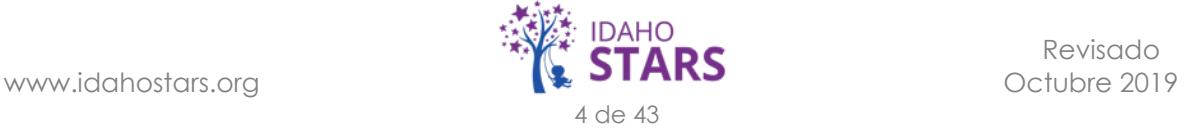

### <span id="page-4-0"></span>*ENTRENADORES DE IDAHOSTARS*

*Los entrenadores son una parte esencial de la misión de IdahoSTARS para mejorar la calidad del cuidado infantil en Idaho. Los entrenadores aportan experiencia diversa en el campo de la Educación Temprana y el Cuidado Infantil, lo que permite que el contenido de IdahoSTARS desarrollado y disponible para los proveedores cubra todos los dominios del cuidado infantil y la educación temprana para buscar un desarrollo profesional integral para los proveedores de cuidado infantil. La calidad del cuidado infantil se transforma mediante el aprendizaje de las mejores prácticas actuales y el desarrollo de habilidades que a su vez se aplican al trabajo del proveedor de cuidado infantil para con los niños y sus familias.*

### **Los entrenadores ofrecen a los proveedores de cuidado infantil:**

- Entrenamiento que los proveedores pueden aplicar en su trabajo con los niños y sus familias.
- Una mayor conciencia de los temas actuales en el campo del cuidado infantil y la Educación Temprana.
- Herramientas prácticas y habilidades para usar al día siguiente en su trabajo con los niños y las familias que sirven.

### **Los entrenadores ofrecen a IdahoSTARS:**

- Entrenamiento actual, profesional y de calidad para los proveedores de cuidado infantil.
- Entrenamiento desarrollado en función de su experiencia y educación.

### *TIPOS DE ENTRENADORES*

### **Entrenadores Aprobados**

• Personas con experiencia en el desarrollo y/o educación de la infancia temprana se incluyen en esta categoría.

### **Entrenadores Especializados**

• Los profesionales con experiencia en temas distintos a la infancia temprana o cuidado de niños en edad escolar y que pueden tener información importante para compartir (por ejemplo, enfermeras, abogados, contadores) pueden solicitar convertirse en Entrenadores Especializados.

### **Compañías Aprobadas de Entrenamiento en Línea**

• Empresas que ofrecen entrenamientos en línea sobre la infancia temprana o cuidado de niños en edad escolar y son proveedores acreditados por IACET o DEAC.

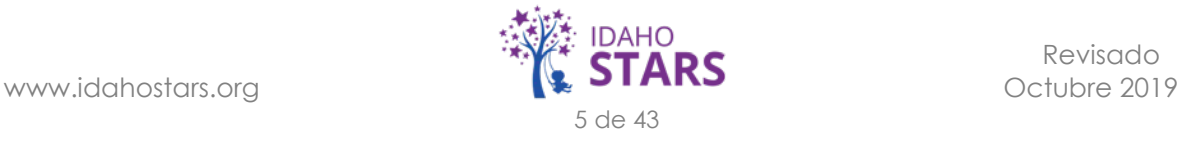

### <span id="page-5-0"></span>**Entrenadores que son Personal de IdahoSTARS**

- Reciben la aprobación para presentar entrenamientos de parte del Coordinador de los Centros de Recursos en Cuidado Infantil.
- Los entrenadores que son parte del personal de IdahoSTARS siguen el mismo procedimiento de aprobación que todos los entrenadores.

### **Vendedores en Eventos**

- Agencia: un grupo de entrenadores que ofrecen un currículo común para la infancia temprana o niños en edad escolar (por ejemplo, Idaho Child Care Reads).
- Comités de conferencias: miembros de los comités de conferencias responsables de monitorear el registro y la asistencia a una conferencia sobre la infancia temprana o sobre niños en edad escolar.

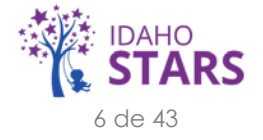

### <span id="page-6-0"></span>*ELEGIBILIDAD DE LOS ENTRENADORES*

*Para convertirse en un entrenador aprobado, usted debe demostrar lo siguiente:*

- Grado de Asociado o superior en Educación de la Infancia Temprana o Estudios de Desarrollo Infantil o Estudios de la Familia. (Nota: los Entrenadores Especializados requieren un título de Asociado o superior en el área de contenido del entrenamiento propuesto para presentar). O grado de estudios en un campo no relacionado y credencial CDA o 30 créditos en Desarrollo de la Infancia Temprana.
- Cinco años de experiencia profesional brindando servicios directos a niños y/o familias. (Nota: los Entrenadores Especializados deben tener cinco años de experiencia profesional en el contenido del área del entrenamiento propuesto).
- Experiencia en entrenamiento y/o presentación a estudiantes adultos en los últimos tres años.

### *REQUISITOS PARA SER ENTRENADOR*

#### **Entrenadores Aprobados**

- Completar el Curso de Aprendizaje de Adultos
- Completar el Curso para Intérpretes
- Completar el Curso de UDL
- Observación Bianual de Entrenadores
- Asistir a las Reuniones de Entrenadores para mantenerse al día en los procesos de IdahoSTARS/RISE y las solicitudes y necesidades de entrenamiento en la región.

### **Recordatorios para los Entrenadores de IdahoSTARS**

- Es responsabilidad del entrenador mantener actualizada toda su información de contacto (dirección postal, teléfono y dirección de correo electrónico) en su perfil de RISE.
- Asegúrese de que se cumplan todas las políticas y procedimientos, cumpliendo con los procesos de Entrenamiento y para el Entrenador de IdahoSTARS, como se detalla en este manual.
- Mantener la duración del entrenamiento por el período de tiempo para el que se aprobó.
- Obtener aprobación previa antes de vender productos o servicios durante una sesión de entrenamiento.
- Las horas del entrenamiento presentado por un entrenador no cuentan como horas de desarrollo profesional para el propio entrenador.

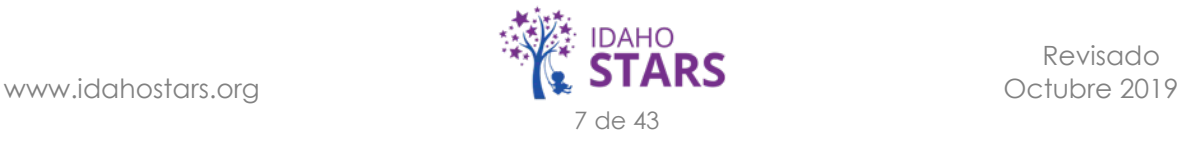

- <span id="page-7-0"></span>• Los entrenamientos son aprobados por un periodo de 3 años. La Oficina de Entrenamiento enviará una notificación a los entrenadores a los 2.5 años cuando un entrenamiento deba actualizarse y volver a enviarse para su revisión. A los 3 años, un entrenamiento se archivará si no ha sido actualizado o reenviado para su aprobación.
- Se alienta a los entrenadores a asistir anualmente a entrenamientos/seminarios en línea/conferencias y otras oportunidades de desarrollo profesional para mantenerse actualizados en el campo del cuidado infantil y la educación temprana.
- Se alienta a los entrenadores a trabajar en conjunto para ofrecer oportunidades de entrenamiento.

### **Vendedores en Eventos**

- Los entrenamientos y conferencias ofrecidos por organizaciones por única vez son considerados Eventos
- Al ofrecer nuevamente un entrenamiento que se ha ofrecido en años u ocasiones anteriores, se debe enviar un nuevo Evento en RISE. El Evento se publicará en el Calendario de Entrenamiento de IdahoSTARS en RISE.
- El registro no se procesará a través de una Lista de Registro de RISE.
- Todos los Eventos deberán proporcionar a cada asistente un certificado de finalización junto con la Guía de Instrucciones para el Envío de Certificados en RISE. Los proveedores enviarán el certificado a través de sus cuentas RISE para recibir horas de entrenamiento. La evaluación no es necesaria.
- Los Vendedores en Eventos pueden comunicarse con el área de becas de entrenamiento al correo electrónico [trainingscholarships@idahoaeyc.org](mailto:trainingscholarships@idahoaeyc.org) antes de la fecha del evento y solicitar información sobre becas para quienes se registren en el evento.

### **Compañías de Entrenamiento en Línea Aprobadas**

- Los cursos en línea de compañías de entrenamiento son aprobados bajo el nombre de la compañía a menos que se indique lo contrario en el Catálogo de entrenamiento de dicha compañía en RISE.
- Todas las compañías de entrenamiento en línea proporcionarán un certificado de finalización para que los proveedores lo envíen a través de sus cuentas de RISE para recibir horas de entrenamiento.
- Todas las compañías de entrenamiento en línea deben permanecer en regla y cumplir con todas las expectativas de IdahoSTARS. Esto incluye, entre otros, permanecer acreditado, mantenerse el contenido actualizado y proporcionar certificados de finalización personalizados.

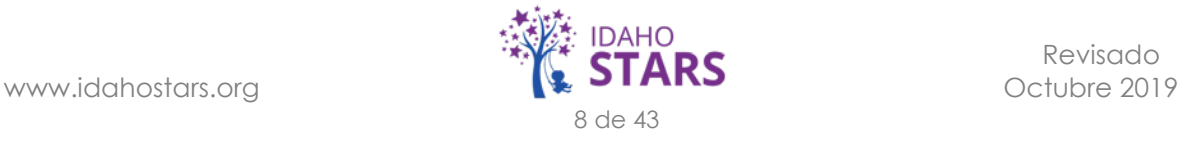

# **Para Entrenadores Aprobados**

<span id="page-8-0"></span>*Antes de ofrecer su primer entrenamiento como Entrenador Aprobado por IdahoSTARS, debe completar algunos pasos. Estos incluyen la finalización del curso UDL, un curso de aprendizaje de adultos, revisar la información sobre intérpretes y revisión de información sobre cómo ofrecer entrenamiento a través de video conferencias*

### **Completar el Curso de Aprendizaje de Adultos**

En el campo del cuidado infantil y la educación temprana, muchos instructores de estudiantes adultos surgen de los puestos de liderazgo en los programas de cuidado infantil. A menudo, estas personas tienen poca o ninguna educación formal sobre cómo aprenden los adultos. Este curso está diseñado para proporcionar una base sobre las teorías y estrategias de aprendizaje de adultos, mismas que ayudarán a los facilitadores y entrenadores de aprendices adultos a desarrollar todo su potencial.

Cada entrenador debe completar un curso del Child Care Education Institute (CCEI), *ESP\_PROF105 – El aprendizaje de los aultos: Teorias y estrategias para los entrenadores, instructors y directores.* El Coordinador de Entrenamiento en el Estado asignará el entrenamiento a tomar a cada nuevo Entrenador Aprobado. Una vez completado el entrenamiento, envíe un ensayo de 1 a 2 páginas sobre el entrenamiento y lo que aprendió.

### **Completar el Curso para Intérpretes**

IdahoSTARS trabaja directamente con una gran diversidad de proveedores, incluidos aquellos cuyo idioma principal es un idioma diferente al inglés. Con esto en mente, el Enlace con la Comunidad Multicultural de IdahoSTARS desarrolló un curso para los entrenadores. Esta información será útil cuando se haga una solicitud de interpretes para un entrenamiento programado.

Cada entrenador debe completar el curso de *Trabajando con intérpretes* desarrollado por IdahoSTARS. El Coordinador de Entrenamiento en el Estado asignará el entrenamiento a tomar a cada nuevo Entrenador Aprobado. Una vez que se complete el entrenamiento, puede comunicarse con el Coordinador de Entrenamiento en el Estado con cualquier pregunta que surja del entrenamiento.

### **Ofreciendo Entrenamiento a través de Video Conferencia**

Recientemente, IdahoSTARS se vio en la necesidad de proporcionar entrenamientos por video conferencia a vía (seminarios en línea) a medida que aumentan las solicitudes y requisitos de entrenamiento en las diversas regiones. Los entrenadores que utilizan videoconferencias para ofrecer su entrenamiento son de gran beneficio para los propios entrenadores, los proveedores de cuidado infantil y el personal de IdahoSTARS, ya que esto proporciona a muchos proveedores

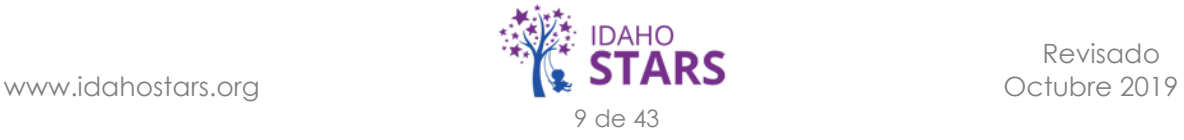

<span id="page-9-0"></span>de cuidado infantil un mejor acceso en todo el estado para participar y obtener conocimiento de varios entrenadores y temas de entrenamiento.

### **Completar el Curso de UDL - ¡Próximamente!**

Cada entrenador debe completar el curso *de UDL* desarrollado por IdahoSTARS. El Coordinador de Entrenamiento en el Estado asignará el entrenamiento a tomar a cada nuevo Entrenador Aprobado.

*Como Entrenador Aprobado, también debe completar una observación cada dos años y asistir a todas las reuniones de entrenadores que se realicen.*

### **Reuniones de Entrenadores**

Se espera que los entrenadores asistan a todas las reuniones de entrenadores. Las reuniones de entrenadores son de gran beneficio para los propios entrenadores, los proveedores de cuidado infantil y el personal de IdahoSTARS para que todos se mantengan actualizados en los procedimientos de IdahoSTARS y RISE, así como también sobre cualquier solicitud y necesidades de entrenamiento regional.

### **Observación Bianual de Entrenadores**

Cada entrenador trabajará con el Coordinador de Entrenamiento cada dos años para que se le evalúe durante un entrenamiento utilizando la Herramienta de Observación del Entrenador, ya sea a través de un entrenamiento por video conferencia o en vivo. Los entrenadores se separan en años pares o nones para su evaluación.

#### **Paso 1:** Agendar y Revisar

- Agende un entrenamiento de 2 a 3 horas con el Coordinador Estatal de Entrenamiento cada dos años para la evaluación por medio de una observación a través de video conferencia o en vivo.
- Revisar la Herramienta de Observación del Entrenador.

**Paso 2:** Lleve a Cabo el Entrenamiento

- El Coordinador Estatal de Entrenamiento asistirá al entrenamiento a través de video conferencia o en persona.
- La Herramienta de Observación del Entrenador se utiliza para evaluar al entrenador.
- El entrenador completará la Herramienta de Observación del Entrenador evaluando su propio entrenamiento.

**Paso 3:** Observar y Revisar

• El Coordinador Estatal de Entrenamiento se reunirá con el entrenador a través de video conferencia para discutir la observación y establecer objetivos para aumentar las habilidades del entrenador.

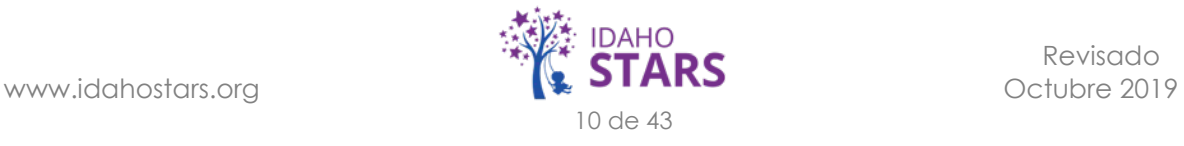

### **Base de Datos de IdahoSTARS en RISE**

<span id="page-10-0"></span>*A continuación, se enlista la información sobre RISE que deberá conocer como Entrenador Aprobado de IdahoSTARS. Esto incluye cómo enviar un nuevo entrenamiento para su aprobación, cómo publicar un entrenamiento en el calendario, cómo administrar la lista de registro del entrenamiento, qué hacer cuando se solicita un entrenamiento, y qué sucede cuando se solicita un intérprete para un entrenamiento programado.*

### **Enviar un Nuevo Entrenamiento para su Aprobación**

- Envíe solicitudes de aprobación de entrenamiento por medio de RISE para su revisión y aprobación según lo especificado por la Oficina de Entrenamiento de IdahoSTARS. Por favor espere una o dos semanas para el procesamiento.
- Una vez aprobados, los entrenamientos se pueden ofrecer durante tres años, después de los cuales deben actualizarse y volver a presentarse para su aprobación.

### **Publicar un Entrenamiento en el Calendario**

- Los entrenamientos programados en RISE se publican en el calendario y están abiertos al público.
- Los proveedores se registrarán a través de RISE y usarán las Unidades de Becas para pagar el entrenamiento o pagarán directamente al entrenador. Los proveedores pueden cancelar el registro o cancelar el uso de Unidades de Becas hasta 4 días antes de la fecha de entrenamiento (ver tabla a continuación).

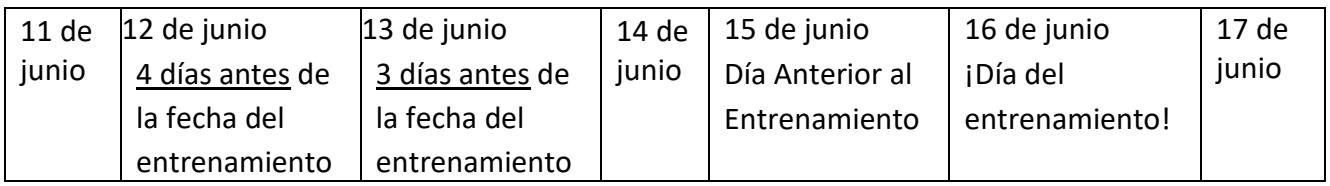

- Si elige incluir una Fecha Límite de Registro al programar el entrenamiento, recuerde que la fecha de registro indicada será la fecha en que los proveedores de cuidado infantil deben registrarse en línea o a través del entrenador.
	- RISE bloqueará la opción de registro de proveedores después de la fecha límite de registro. Esta opción NO evitará que los proveedores de cuidado infantil cancelen su registro al entrenamiento lo cual pueden hacer hasta 4 días antes del día del entrenamiento.
	- Nota: esto significa que los proveedores no pueden registrarse usando sus teléfonos en la puerta el día del entrenamiento; los entrenadores deberán registrar a los asistentes que se presenten de último momento y cobrar el pago antes de que comience el entrenamiento.

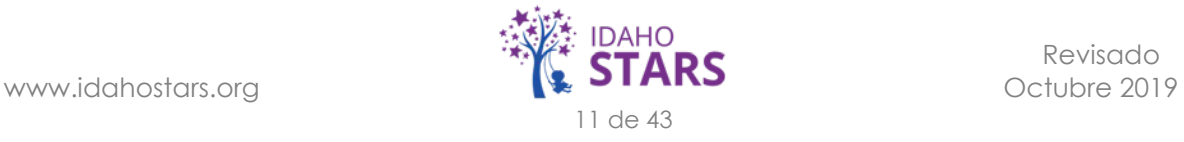

- <span id="page-11-0"></span>• Los entrenadores deberán revisar sus Lista de Registro del Entrenamiento 3 días antes del entrenamiento para determinar si se llevará a cabo.
- Determine si un entrenamiento se llevará a cabo 3 días antes de la fecha del entrenamiento revisando la lista de personas registradas en RISE.
	- Esta es la última oportunidad para que los entrenadores editen o cancelen un entrenamiento en RISE. (es decir: un entrenamiento a llevarse a cabo el día 24 del mes sería editable y podría cancelarse hasta el 21 de ese mes).
- Administre la lista agregando nuevos asistentes e ingresando los pagos recibidos.
- Haga copias de los materiales que se utilizarán durante el entrenamiento.
	- Se recomienda hacer algunas copias extras en caso de que haya participantes registrándose el día y hora del entrenamiento.
	- Todos los documentos/materiales del entrenamiento se enviarán a los asistentes registrados previamente.

### **Durante el Entrenamiento**

- Los entrenadores deben referirse al dominio de las Directrices Electrónicas del Aprendizaje Temprano en Idaho asociado con el tema del entrenamiento.
- Los entrenadores deben asegurarse de que la duración del entrenamiento sea la misma para la cual se aprobó el entrenamiento.
- Recuerde revisar el requisito de envío de la evaluación del entrenamiento dentro de los 30 días posteriores a la fecha al final de cada entrenamiento y distribuir las Instrucciones para el Envío de la Evaluación del Entrenamiento a cada asistente.
	- Incluya información sobre la fecha límite para el envío de la Evaluación del Entrenamiento al final de su entrenamiento. Dedique cinco minutos al final de cada entrenamiento para revisar esta información.
		- Si un entrenamiento incluye tareas, asegúrese de proporcionar una explicación clara de la fecha límite de 30 días para el envío de la evaluación: la cuenta regresiva comienza al finalizar el entrenamiento, NO a partir de la fecha de envío de las tareas.
		- Si un entrenamiento es de varios días, la cuenta regresiva de 30 días para el envío de la evaluación comienza al finalizar la PRIMERA fecha del entrenamiento.
	- Incluya una diapositiva al final de su presentación/PowerPoint para agregar una ilustración para los asistentes. La Oficina de Entrenamiento le proporcionará la diapositiva final de PowerPoint con un video incluido. Si necesita ayuda para agregar las diapositivas a su presentación, comuníquese con la Oficina de Entrenamiento.
- Proporcione a cada asistente una copia de las Instrucciones de Envío de la Evaluación del Entrenamiento durante su sesión (este documento se encuentra en idahostars.org> Entrenadores> Reentrenamientos del Entrenador> en Documento Informativo ... o simplemente en la parte inferior de la Página para Entrenadores en línea)
- Si algún participante no completa la Evaluación del Entrenamiento dentro de los 30 días, no hay nada que se pueda hacer a través de RISE o por parte del personal de IdahoSTARS para regenerar otra evaluación y así proporcionar horas de entrenamiento. Los participantes pudieran comunicarse con usted. Queremos alentar a los asistentes a completar la evaluación en lugar de buscar una solución con el entrenador, por lo que le pedimos su cooperación para seguir las recomendaciones y pautas abajo mencionadas.
	- Si un asistente se comunica con usted, nuestra recomendación es que le informe al participante sobre un entrenamiento próximo. Si el asistente elige inscribirse nuevamente en el entrenamiento, debe asistir físicamente por segunda vez.
- Usted NO PUEDE
	- Crear un entrenamiento falso y registrar al participante.
	- Marcar a un participante como que asistió a un entrenamiento al que realmente no asistió presencialmente.
	- Entregar al participante un certificado o carta que indique que asistió al entrenamiento para enviarlo en RISE.
- Usted puede elegir la tarifa asociada a su entrenamiento. Puede cobrar la tarifa completa, una tarifa reducida o no tener una tarifa. Un participante no es elegible para recibir una beca o reembolso por un entrenamiento en el que ya se haya inscrito anteriormente. Si usted está presentando un entrenamiento desarrollado por IdahoSTARS, la tarifa base es de \$ 15.00 por persona/por hora de entrenamiento.
- Traiga un libro de recibos para entregar uno a cualquier persona que pague en efectivo o cheque para que puedan recibir el reembolso.
- Administre la lista de registro al entrenamiento agregando a los asistentes (o haga que se agreguen ellos mismos) e ingrese el pago recibido el día del entrenamiento y marque a las personas que asistieron unos cuantos minutos antes de comenzar el entrenamiento.
	- Se recomienda que los entrenadores tengan una computadora (con acceso a internet/wifi) en el sitio del entrenamiento para procesar los registros de última hora.
	- Todos los asistentes deben tener una cuenta en RISE antes del entrenamiento para poder ser agregados a la lista el día del entrenamiento.

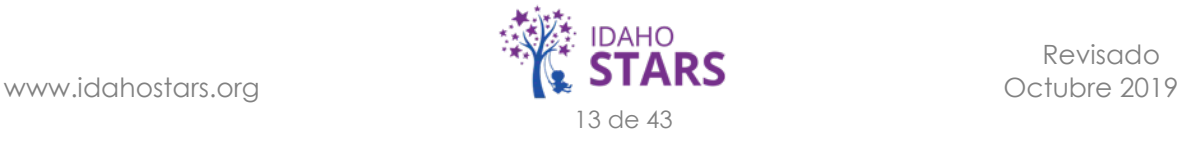

- <span id="page-13-0"></span>• Los proveedores pueden registrarse y usar Unidades de Becas para su pago hasta el momento del inicio del entrenamiento.
- Los entrenadores no deben detener su entrenamiento una vez que hayan comenzado para manejar los registros/pagos.
- La lista de registro se cierra una vez que comienza el entrenamiento: RISE no permite nuevos registros una vez que el entrenador comienza el entrenamiento (los entrenadores y la Oficina de Entrenamiento no son responsables de la falta de registros o sus repercusiones (es decir, no obtener horas de entrenamiento).

### **Manejo de la Lista de Registro del Entrenamiento (dentro del siguiente (1) día hábil del entrenamiento)**

- La Oficina de Entrenamiento alienta a los entrenadores a finalizar su Lista (asistencia y pago) el día del entrenamiento (especialmente si se realiza el último fin de semana de un mes), sin embargo, los entrenadores pueden completar la Lista en el siguiente día hábil del entrenamiento.
- Maneje la Columna de Pago (Pago Vencido, Pagado o Beca) y envíela.
- Maneje la Columna de Asistencia (marque las casillas para todos los que asistieron) y envíela.
- Cualquier beca utilizada para su entrenamiento será pagada por IdahoSTARS a través de un cheque enviado por correo.

### **Solicitudes de Entrenamiento**

- Si un proveedor de cuidado infantil solicita un entrenamiento del Catálogo en RISE, el Coordinador Estatal de Entrenamiento se comunicará y trabajará con el entrenador para poder ofrecer el entrenamiento solicitada, si es posible.
- El Coordinador Estatal de Entrenamiento se comunicará con el proveedor y le da una respuesta, ya sea positiva o negativa, a su solicitud de entrenamiento.
	- Si el entrenador puede proporcionar el entrenamiento solicitado, se programará dicho entrenamiento en el área donde se encuentra el proveedor de cuidado infantil para responder a su solicitud.
	- Si el entrenador no puede atender la solicitud, el Coordinador Estatal de Entrenamiento ayudará al proveedor de cuidado infantil a encontrar otro entrenamiento.

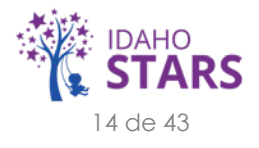

### <span id="page-14-0"></span>**Solicitudes de Intérpretes**

En un esfuerzo por proporcionar acceso equitativo a la información de los entrenamientos para todos los proveedores de cuidado infantil, los proveedores pueden solicitar un intérprete cuando se registran para un entrenamiento en RISE.

Si se recibe una solicitud de intérprete en su entrenamiento, se seguirán los siguientes pasos:

- La Oficina de Entrenamiento recibe una solicitud de intérprete.
- La Oficina de Entrenamiento contacta al entrenador y al Enlace con la Comunidad Multicultural para informarles de la solicitud.
- La Oficina de Entrenamiento y el Enlace con la Comunidad Multicultural trabajarán con el entrenador en cualquier programación necesaria.
	- Se recomienda que el entrenador proporcione el PowerPoint y los documentos de apoyo al intérprete con anticipación. Haga esto enviando cualquier material de entrenamiento al Coordinador Estatal de Entrenamiento para su distribución.
	- Si no hay un intérprete disponible, se notificará al proveedor de cuidado infantil
- El intérprete se comunicará con el proveedor de cuidado infantil el día antes de que se ofrezca el entrenamiento a través de una llamada telefónica para presentarse y hablar de las expectativas.
- Espere que el intérprete llegue 15 minutos antes del inicio y que permanezca 15 minutos después del horario del entrenamiento publicado en el calendario.
	- Si un intérprete llegará tarde o usted necesita comunicarse con él o ella, puede hacerlo a través de: BTB Language Services al (208) 906-2996.
- Al final del entrenamiento, el entrenador proporcionará una copia impresa de la Evaluación Visual de Entrenamiento de IdahoSTARS para que el intérprete complete con el proveedor.
	- Recopile la(s) evaluación(es), escanee o tome una foto de la evaluación y envíela por correo electrónico dentro de un día hábil del entrenamiento a Melissa Waylan a mwaylan@idahoaeyc.org para ingresarse a RISE.

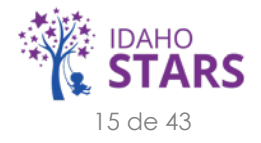

### **Envío de la Rúbrica de Calificación del Entrenador**

<span id="page-15-0"></span>**Nombre del Solicitante:\_\_\_\_\_\_\_\_\_\_\_\_\_\_\_\_\_\_\_\_\_\_\_\_\_\_\_\_\_\_\_\_\_\_\_\_\_\_\_\_\_\_\_\_\_\_\_\_\_\_ Región(es): \_\_\_\_\_\_\_\_\_\_\_\_\_\_\_\_\_**

**El personal de IdahoSTARS debe poder responder con un "sí" a cada una de las tres categorías siguientes:**

**Educación: Sí / No Experiencia Profesional: Sí / No Experiencia en Educación de Adultos: Sí / No Instrucciones de la Rúbrica: El objetivo del procedimiento de aprobación del entrenador es mejorar la calidad de los entrenamientos**

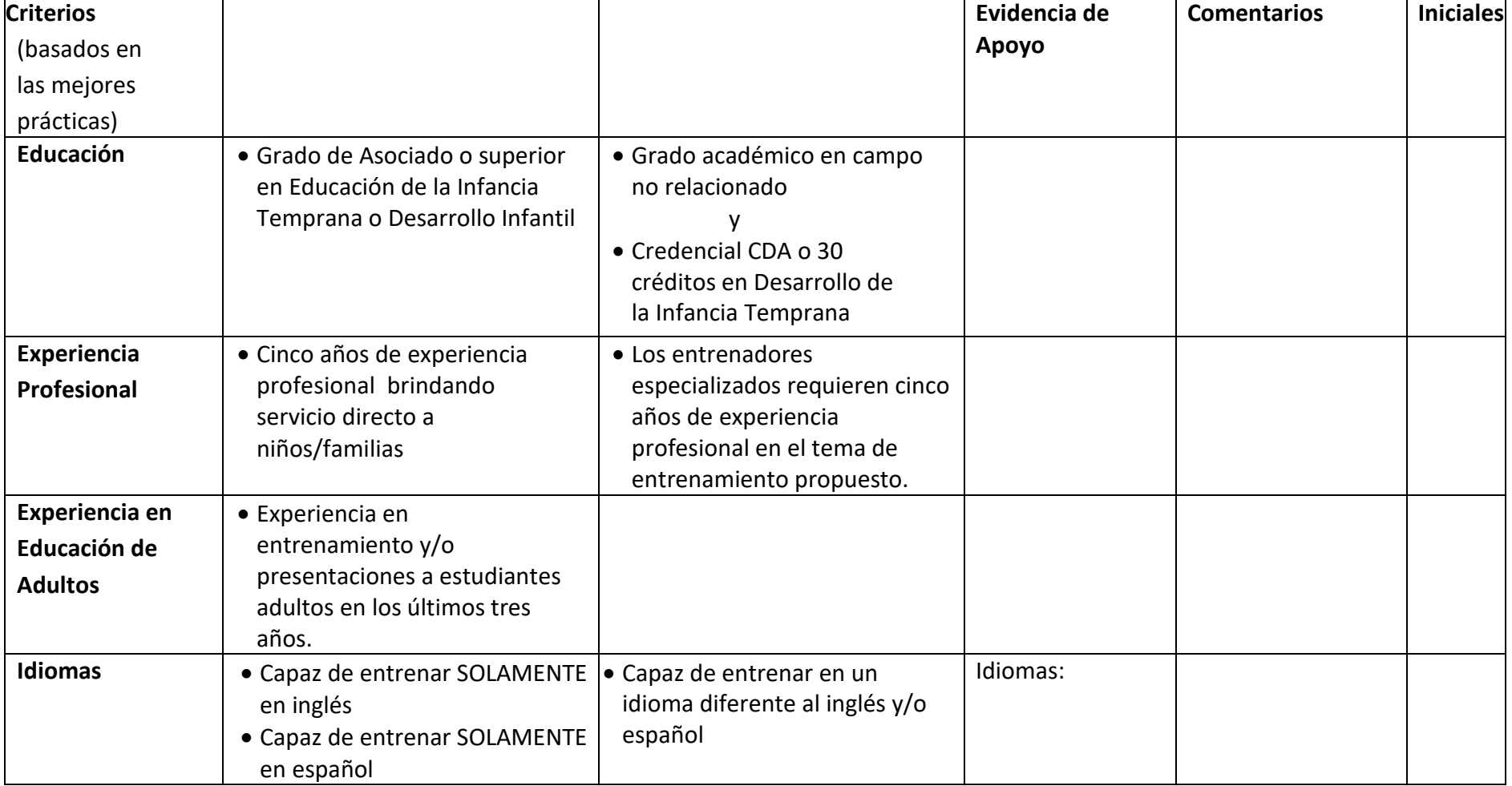

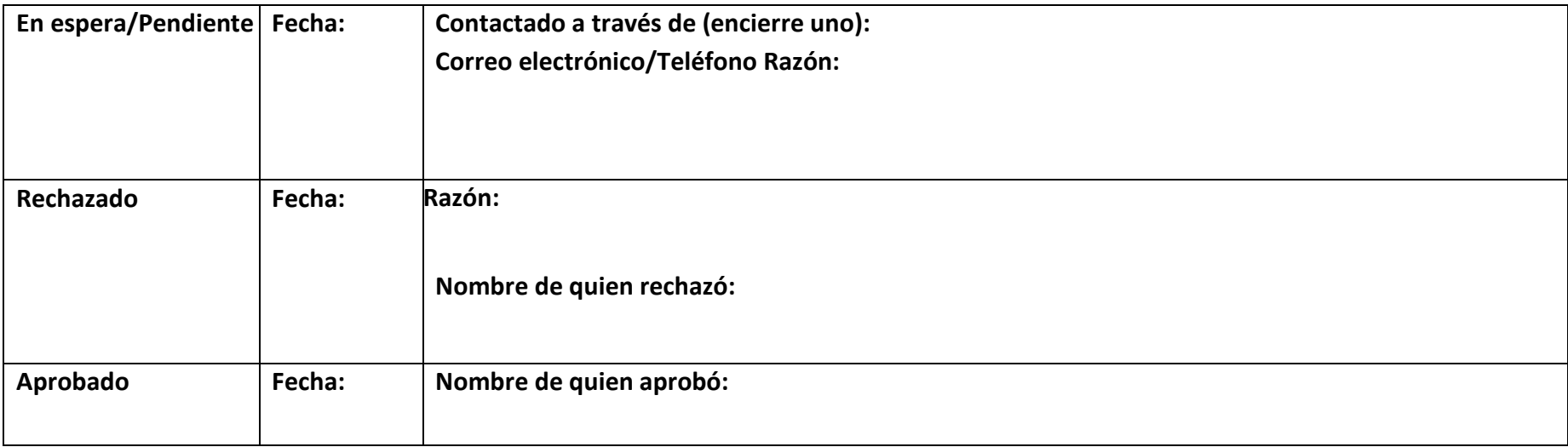

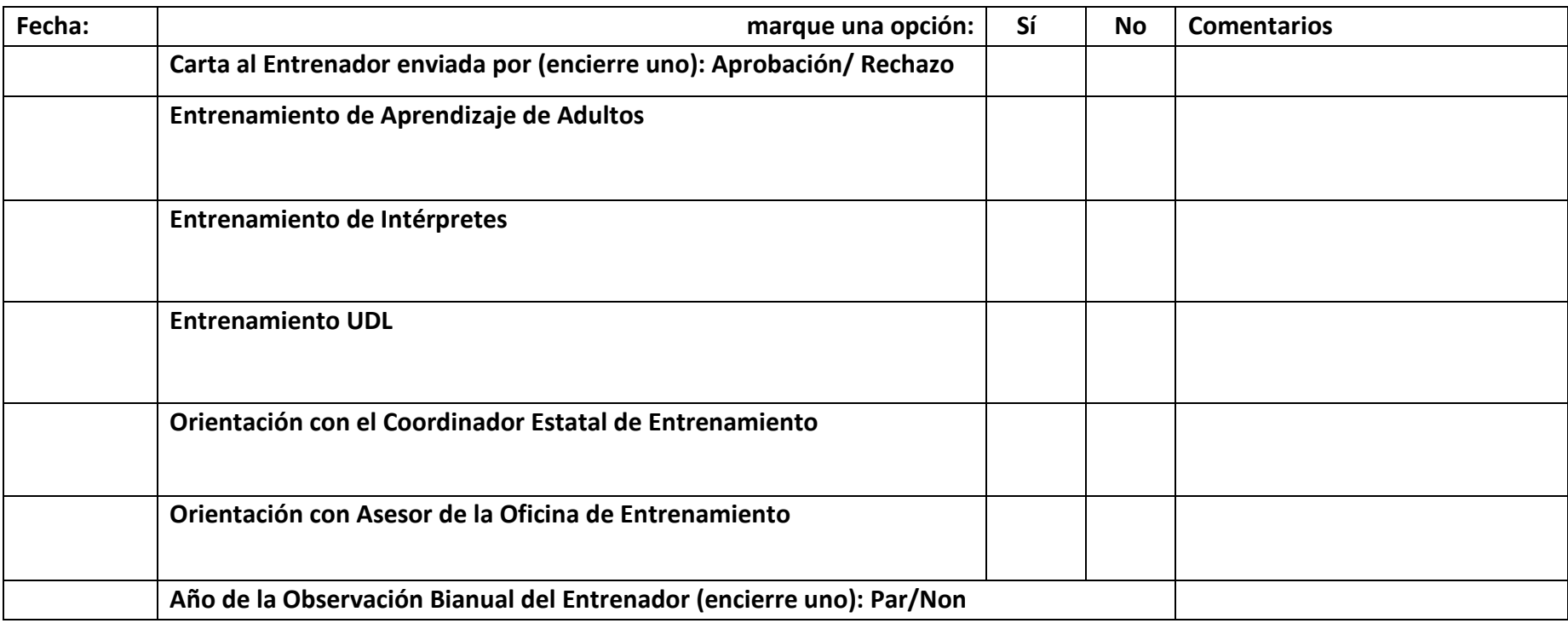

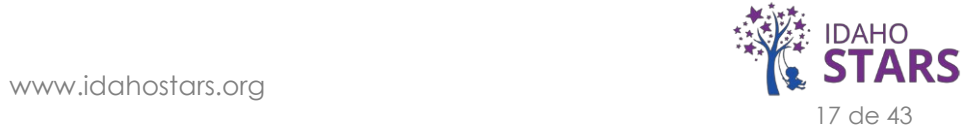

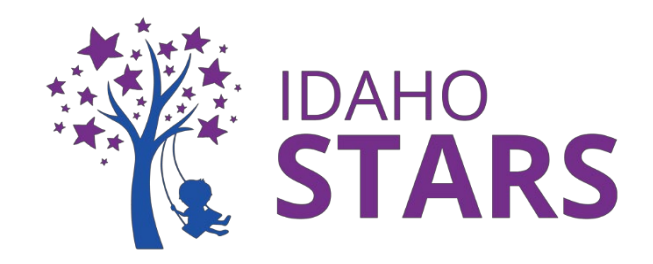

### **Cómo Crear un Nuevo Entrenamiento en RISE**

<span id="page-17-0"></span>*Esta es una guía práctica sobre cómo crear un nuevo entrenamiento para la aprobación de IdahoSTARS. Si usted no ha creado un entrenamiento antes o si necesita ayuda adicional, contacte a la Oficina de Entrenamiento de IdahoSTARS.*

**¡Nos complace saber que está organizando un evento y que desea la aprobación de IdahoSTARS! Envíenos su información a través de RISE para su revisión siguiendo el procedimiento:**

**Paso 1:** Inicie sesión en su cuenta RISE

**Paso 2:** Vaya a su área de 'Entrenamientos Aprobados' para asegurarse que el entrenamiento no haya sido aprobado con anterioridad.

Luego seleccione 'Enviar Nuevo Entrenamiento' en el área 'Entrenamientos Aprobados'

1. Para acceder a sus "Entrenamientos Aprobados", seleccione "Entrenamientos Aprobados" a la derecha, arriba del calendario

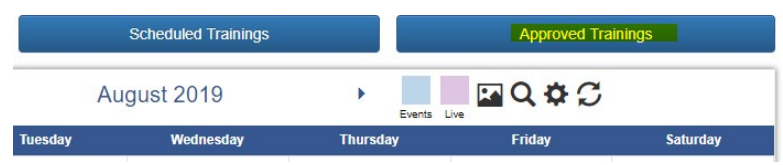

2. Una vez que esté en 'Entrenamientos Aprobados' seleccione 'Enviar Nuevo Entrenamiento'

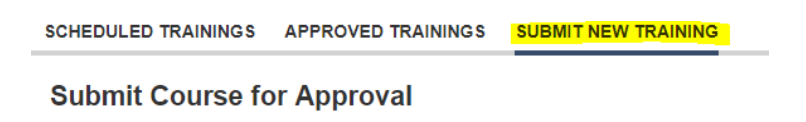

#### **Paso 3:** Ingrese la Información del Entrenamiento

1. En el área 'Enviar Entrenamiento para Su Aprobación', ingrese la información del Entrenamiento en los campos provistos

Cualquier campo con un asterisco rojo (\*) indica que la información es obligatoria

**Paso 4:** Campos del Entrenamiento en Detalle

- Título del entrenamiento\*: Título completo/oficial del evento para su publicidad
- Horas de entrenamiento\*: Cuánto durará el evento; en tiempo de clase y tareas no incluya el tiempo como "almuerzo por su cuenta" o el tiempo entre una sesión y otra

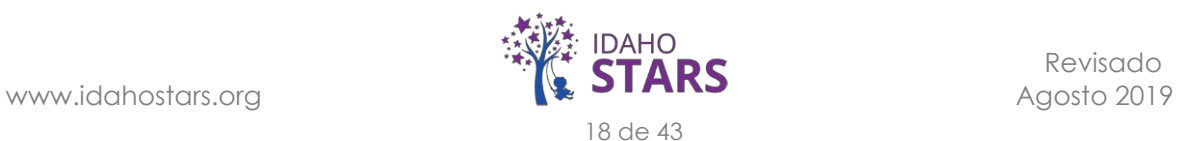

- Descripción del Evento\*: lo que IdahoSTARS debe saber sobre el evento para su aprobación y lo que los proveedores deben saber sobre el evento para ayudarlos a decidir asistir
- Identificación del entrenamiento: no rellenar, este es elegido por la oficina de entrenamiento de IdahoSTARS
- Dominio: Dominio de la Educación de la Infancia Temprana según IdahoSTARS al que corresponde el evento; no complete este campo - será elegido por la Oficina de Entrenamiento de IdahoSTARS
- Idioma\*: Seleccione el idioma principal para el evento (inglés/español)
- Modalidad\*: Cómo ocurrirá el evento (Presencial/En Línea)
	- o Presencial incluye sesiones de clase y eventos de seminarios en línea sincrónicos
	- o En Línea significa una grabación asincrónica
- Público Objetivo\*: Grupo específico de profesionales a los que se dirige el entrenamiento
- Grupo de Edad Objetivo\*: Los grupos de edad y nivel de desarrollo que impactará el entrenamiento
- Objetivo del Entrenamiento 1\*: El tema principal hacia el cual se enfocan los esfuerzos
- Objetivo del Entrenamiento 2\*: Segundo tema principal hacia el cual se enfocan los esfuerzos
- Objetivo del Entrenamiento 3\*: Tema principal final hacia el cual se enfocan los esfuerzos
- Serie del Entrenamiento: No completar la Oficina de Entrenamiento de IdahoSTARS seleccionará la respuesta
- Explique qué estudios tiene para impartir este entrenamiento\*: Elegibilidad para enseñar los materiales del entrenamiento propuestos
- ¿Habrá entrenadores adicionales en este entrenamiento?\*: Sí/No
- Describa al menos dos formas en que involucrará a los estudiantes y mantendrá su entusiasmo por el contenido del entrenamiento\*: Formas de involucrar a los asistentes del entrenamiento
- Proporcione las referencias a las Directrices Electrónicas del Aprendizaje Temprano en Idaho que sean pertinentes\*: Proporcione el estándar que sea relevante al contenido del entrenamiento
- Describa al menos dos formas en que compartirá la información para que los participantes puedan comprenderla\*: Formas de enseñanza de la información con claridad para los asistentes al entrenamiento
- Describa al menos dos formas en que los participantes compartirán lo que aprendieron o tomarán acciones aplicando lo que han aprendido\*: Elementos de acción o aprendizajes que los asistentes del entrenamiento utilizarán en el futuro.

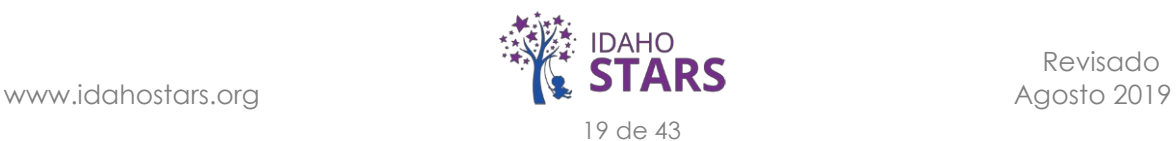

- Cite los recursos profesionales utilizados en el desarrollo del entrenamiento\*: La mayoría debe ser de los últimos 3 a 5 años
- ¿Cómo ayudará este entrenamiento a los niños con retraso en el desarrollo y discapacidad en el aula? \*: Ideas de actividades/entornos para la inclusión de todos los estudiantes en todas las aulas
- Identificación de SCORMcloud: No completar la Oficina de Entrenamiento de IdahoSTARS seleccionará la respuesta
- Adjuntar esquema\*: esquema/cronograma del entrenamiento
- Adjuntar Otros Documentos: Puede incluir volantes, folletos, preguntas frecuentes, sesiones de trabajo u horarios de presentación, etc.

**Paso 5:** Espere la Aprobación\*\*

- 1. El tiempo de procesamiento puede demorar entre 1 y 3 semanas.
- 2. Recibirá una alerta en RISE cuando su entrenamiento haya sido aprobado o rechazado
- 3. Si se tiene alguna pregunta sobre el entrenamiento enviado, la Oficina de Entrenamiento de IdahoSTARS se comunicará con usted

\*\*Tenga en cuenta: *la Oficina de Entrenamiento de IdahoSTARS revisa cada envío individualmente según la fecha de envío y no la fecha en que ocurrirá el evento*

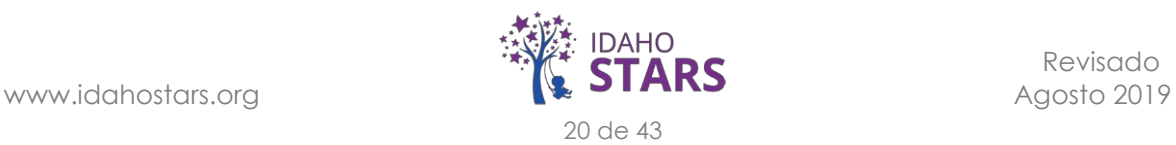

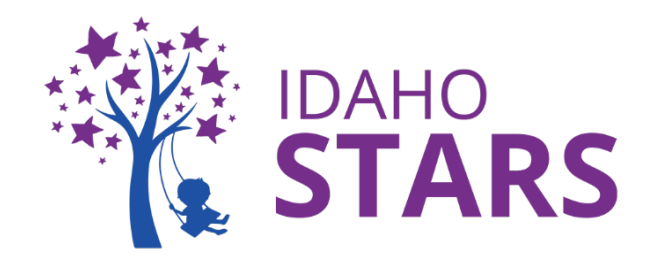

# **Dominios del Cuidado Infantil y la Educación Temprana**

#### <span id="page-20-0"></span>*DESARROLLO INFANTIL*

- Enfoque hacia el aprendizaje y el desarrollo cognitivo
- Desarrollo Social y Emocional
- Lenguaje y Alfabetización
- Desarrollo Cognitivo
- Desarrollo Físico, Perceptual y Motor

### *CURRÍCULO E INSTRUCCIÓN*

- Interacciones Motivadoras
- Evaluación Continua del Niño
- Enseñanza y Aprendizaje Altamente Individualizado

### *SALUD, SEGURIDAD Y BIENESTAR*

- Salud
- Seguridad
- Nutrición
- Salud Mental

#### *ENTORNOS*

- Horarios y Rutinas
- Espacio y Equipamiento
- Entornos en el Exterior

### *INCLUSIÓN Y DIVERSIDAD*

- Acceso
- Participación
- Apoyos

### *ALIANZAS CON LAS FAMILIAS Y LA COMUNIDAD*

- Involucrando a las Familias
- Apoyo y Bienestar Familiar
- Alianzas con las Familias y la Comunidad

### *PRÁCTICAS DE NEGOCIO*

- Registro y Admisión
- Manejo del Dinero y Mercadotecnia
- Liderazgo y Desarrollo del Personal
- Alianzas Colaborativas

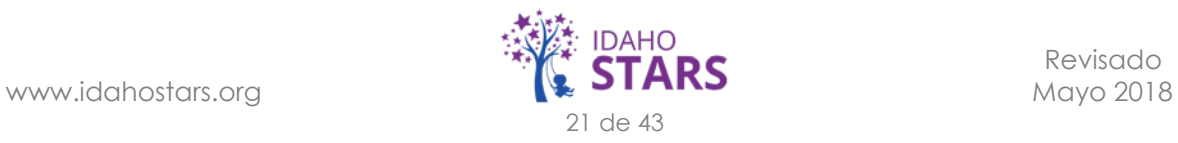

# **Rúbrica de Calificación de Entrenamiento Enviado**

**Nombre del Entrenador/Desarrollador:** 

### **Título del Entrenamiento:**

### **Instrucciones para completar la Rúbrica: El objetivo del proceso de aprobación del entrenamiento es mejorar la calidad del entrenamiento**

- □ Revise cuidadosamente el paquete de solicitud de entrenamiento y use esta rúbrica de calificación para evaluarlo.
- Dependerá del solicitante incluir documentación para demostrar cómo el entrenamiento cumple con los criterios (documentos de apoyo, PowerPoint, resumen del entrenamiento, referencias, métodos, etc.).
- Lea cada indicador del criterio cuidadosamente y marque la casilla (1-3) que mejor refleje su evaluación. Las puntuaciones de "0" indican que los criterios enviados no cumplen con los requisitos básicos.
- □ No marque ningún puntaje "intermedio".
- El proceso de aprobación del entrenamiento enviado no puede continuar si dos o más indicadores obtienen un puntaje de "0". El entrenamiento será devuelto al Entrenador para su revisión y reenvío.
- □ Si algún indicador obtiene un "0", el calificador debe escribir una justificación en la sección de comentarios.
- Complete la cantidad de técnicas utilizadas para abordar cada uno de los tres estilos de aprendizaje. Todo entrenamiento debe incluir dos técnicas para cada estilo. Marque si las técnicas se establecieron claramente o no.
- $\Box$  El indicador 1 indica un entrenamiento de nivel introductorio. Esto incluye crear conciencia de y entusiasmo por habilidades básicas.
- $\Box$  El indicador 2 indica un entrenamiento intermedio. Esto incluye una conexión al rendimiento o mejores prácticas y planes para implementarlas de acuerdo con las Directrices Electrónicas del Aprendizaje Temprano en Idaho
- El indicador 3 indica un entrenamiento de nivel avanzado que se basa en las Directrices Electrónicas del Aprendizaje Temprano en Idaho y se enfoca en la implementación de habilidades, la reflexión de los participantes y la aplicación del contenido del entrenamiento. Se incluye una parte de seguimiento del entrenamiento (por chat, correo electrónico, foros de discusión, tareas de seguimiento, etc.)

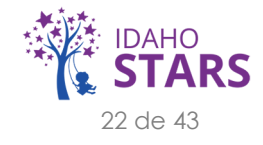

# **Rúbrica de Calificación de Entrenamiento Enviado**

5-9 puntos: Introductorio 10-13 puntos: Intermedio 14 puntos: Avanzado

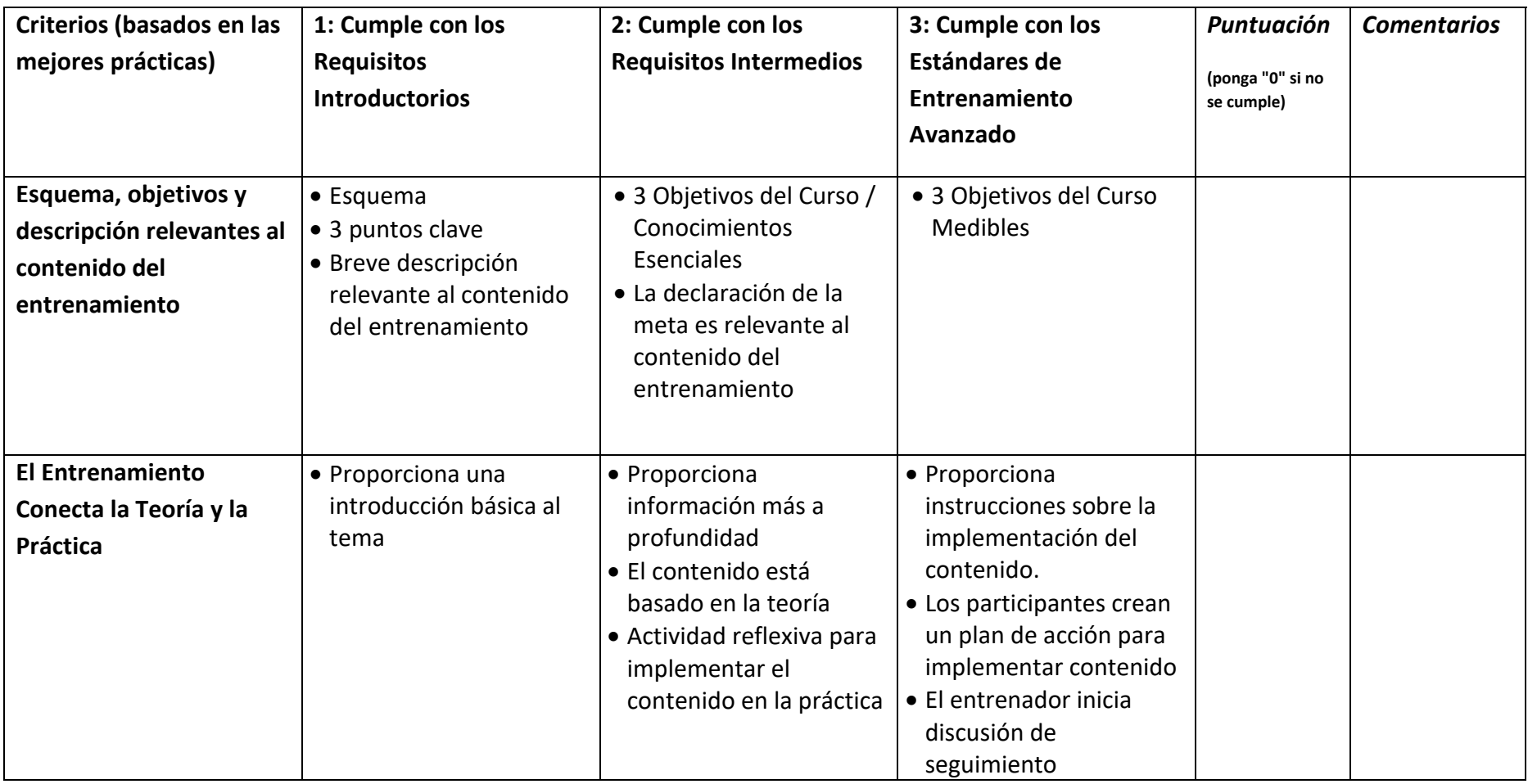

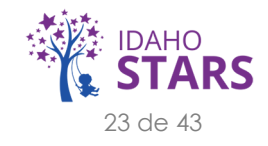

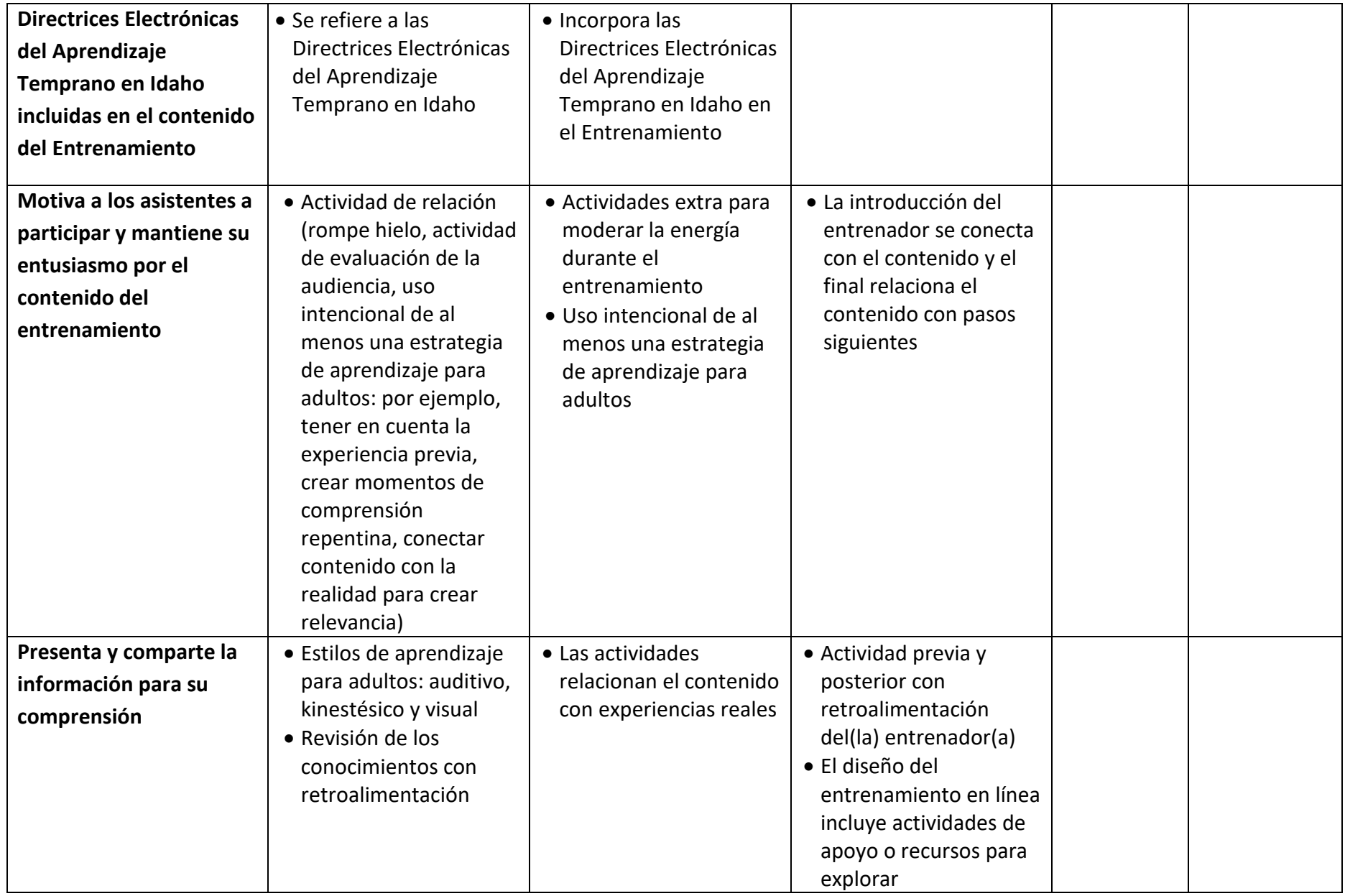

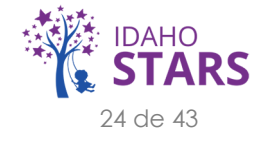

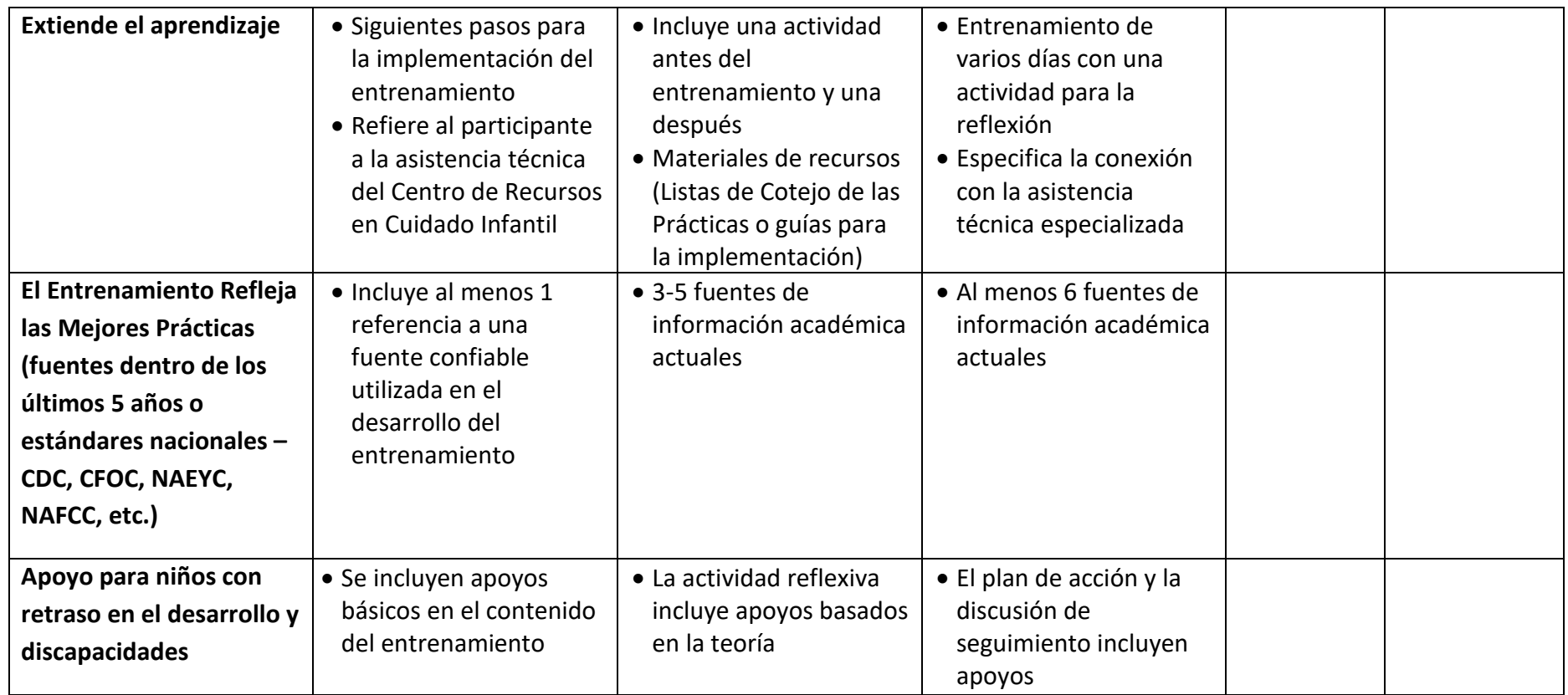

**Total de Ceros Asignados:\_\_\_\_\_ Calificación Total Posible: \_\_\_\_\_\_\_/14**

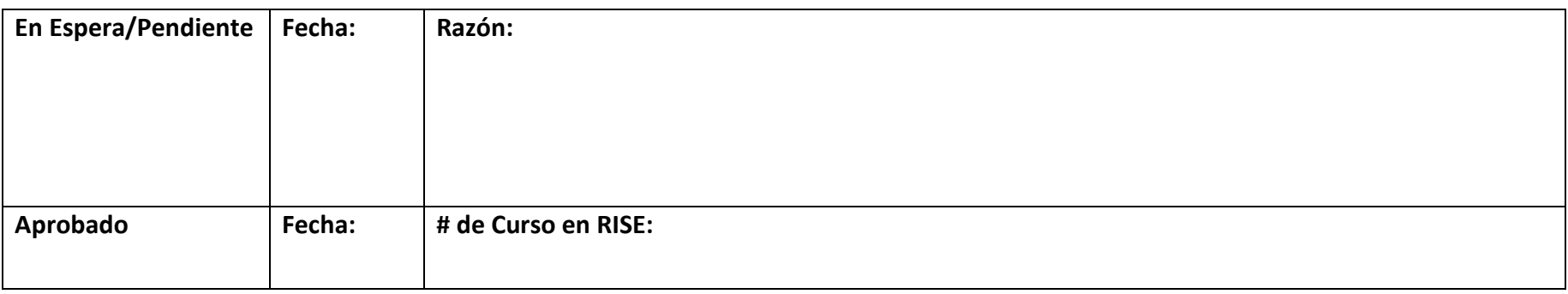

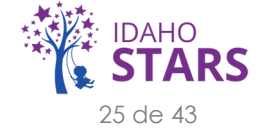

<span id="page-25-0"></span>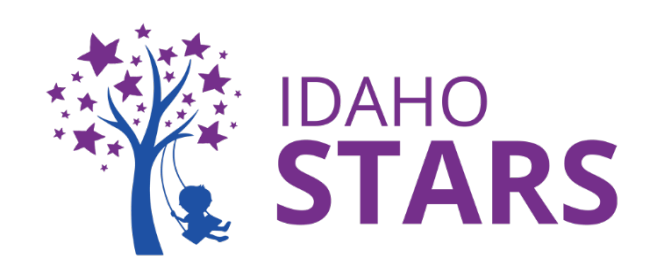

### **Mejores Prácticas para Entrenamiento por Video Conferencia**

*Recientemente, IdahoSTARS descubrió la necesidad de organizar entrenamientos a través de video conferencia (seminarios en línea) a medida que aumentaban las solicitudes y requisitos de entrenamiento en las diversas regiones. Los entrenadores que utilizan video conferencia para su entrenamiento son de beneficio para los entrenadores, proveedores de cuidado infantil y el personal de IdahoSTARS, ya que esto proporciona a muchos proveedores de cuidado infantil un mejor acceso en todo el estado para participar y obtener conocimiento de varios entrenadores y temas de entrenamiento.*

**Paso 1:** Prepárese

- Llegue temprano al entrenamiento y asegúrese de que su audio y video estén funcionando. Anime a los asistentes que usan video a iniciar sesión temprano para asegurarse de que la conexión funciona. Envíe una copia de su PowerPoint y cualquier documento necesario durante el entrenamiento un día antes del entrenamiento, en caso de que surjan dificultades para ver su pantalla. Asegúrese de ver la hora y mantener el entrenamiento en movimiento de acuerdo con el horario.
- Si desea que los asistentes a la video conferencia se unan a un entrenamiento en vivo, asegúrese de contar con el tiempo adecuado para configurar el sistema de video conferencia con los asistentes a la misma, configurar la ubicación en vivo y manejar su registro.

**Paso 2:** Comuníquese con Seguridad

- Cuando comience, pregunte a los asistentes si pueden ver el contenido o escucharlo claramente. Sin embargo, si solo una persona tiene un problema, es poco probable que pueda resolver su problema de red o hardware (remítalos a los documentos que envió el día anterior).
- Intente no girar la cabeza de lado a lado mientras habla, vea directamente a la cámara y evite ver hacia abajo. Además, cuando comparta contenido, asegúrese de colocarlo de manera que usted siga viendo directamente a la cámara mientras se refiere al contenido. Si está presentando a una audiencia en vivo, esto será un desafío, sin embargo, asegúrese de conectarse con los asistentes de la video conferencia y con su audiencia en vivo en partes iguales.

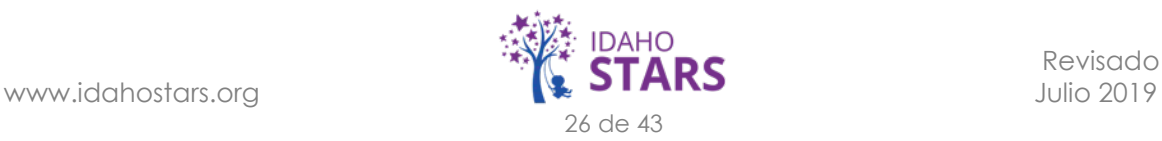

#### **Paso 3:** Use Auriculares

- Nada afecta más la productividad que el audio entrecortado. Ayude a otros a escucharlo claramente usando auriculares. Esto reducirá los ruidos externos y los ecos disruptivos. Si está en una llamada con varios teléfonos, asegúrese de que los asistentes silencian su micrófono cuando no estén hablando para evitar agregar ruido de fondo adicional. Además, evite los retrasos en las reuniones y una posible vergüenza revisando sus altavoces y audio para asegurarse de que funcionen correctamente antes de que el entrenamiento comience.
- Si está presentando a una audiencia en vivo y tiene asistentes por video conferencia, no le será posible usar auriculares.

#### **Paso 4:** Ajuste el Ángulo de su Cámara

• Al usar el modo de vista propia, puede probar el ángulo de su cámara antes de una llamada. Evite ángulos incómodos y coloque su cámara web a la altura de los ojos si ofrece un entrenamiento con todos los asistentes a través de la Plataforma Zoom. Si está presentando a una audiencia en vivo al mismo tiempo, busque que la cámara esté por arriba de usted y de la audiencia si es posible. No deseará dar la espalda a los asistentes de la video conferencia durante su presentación.

**Paso 5:** Observe su Iluminación y Posición

- Tomar el sol es riquísimo, ¿a quién no le gusta sentarse junto a la ventana? Sin embargo, cuando se trata de transmitir por video conferencia, no se coloque con una ventana detrás de usted. La luz natural es difícil de ajustar y creará un efecto de silueta. Es mejor sentarse de espaldas a la pared y, si tiene una ventana, baje la persiana.
- Además, revise la pared detrás de usted. Asegúrese de decorar con buen gusto para dar un tono profesional adicional.
- Si no hay una ventana en su habitación, asegúrese de que la habitación sea lo suficientemente brillante encendiendo más luces o agregando una lámpara. La forma ideal de iluminar su rostro es apuntar la luz hacia su cara y ver en esa dirección. Nuevamente, asegúrese de que la fuente de luz no se encuentre directamente detrás de usted.

#### **Paso 6:** Evite Vestirse con Ropa que Distraiga

• Para lucir lo mejor posible, use tonos claros y neutros o colores pastel sólidos. El azul claro es un excelente color. Evite usar telas con patrones que distraigan, como rayas o lunares, ropa de tonos rojos o blancos, o cualquier color brillante.

*Adaptado de:<https://ivci.com/bloglist/8-best-practices-becoming-video-conferencing-rockstar/>*

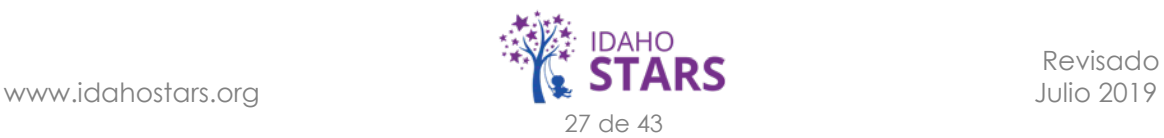

### **Herramienta de Observación de Entrenadores de IdahoSTARS para el Crecimiento y Desarrollo Profesional**

**Adaptado de:** *Gateways to Opportunity, Illinois Professional Development System*

<span id="page-27-0"></span>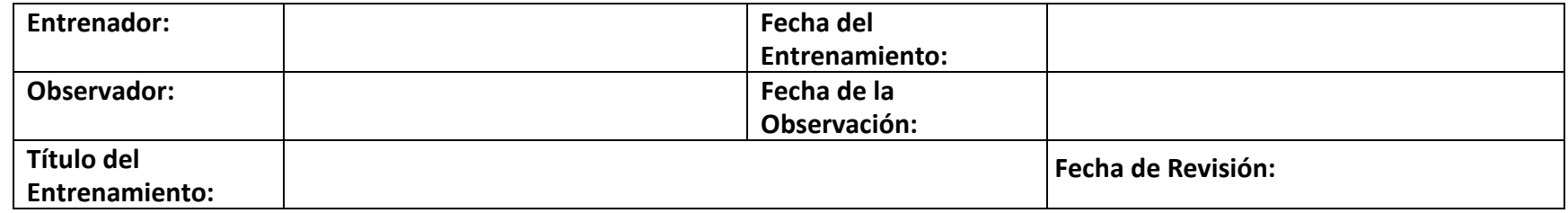

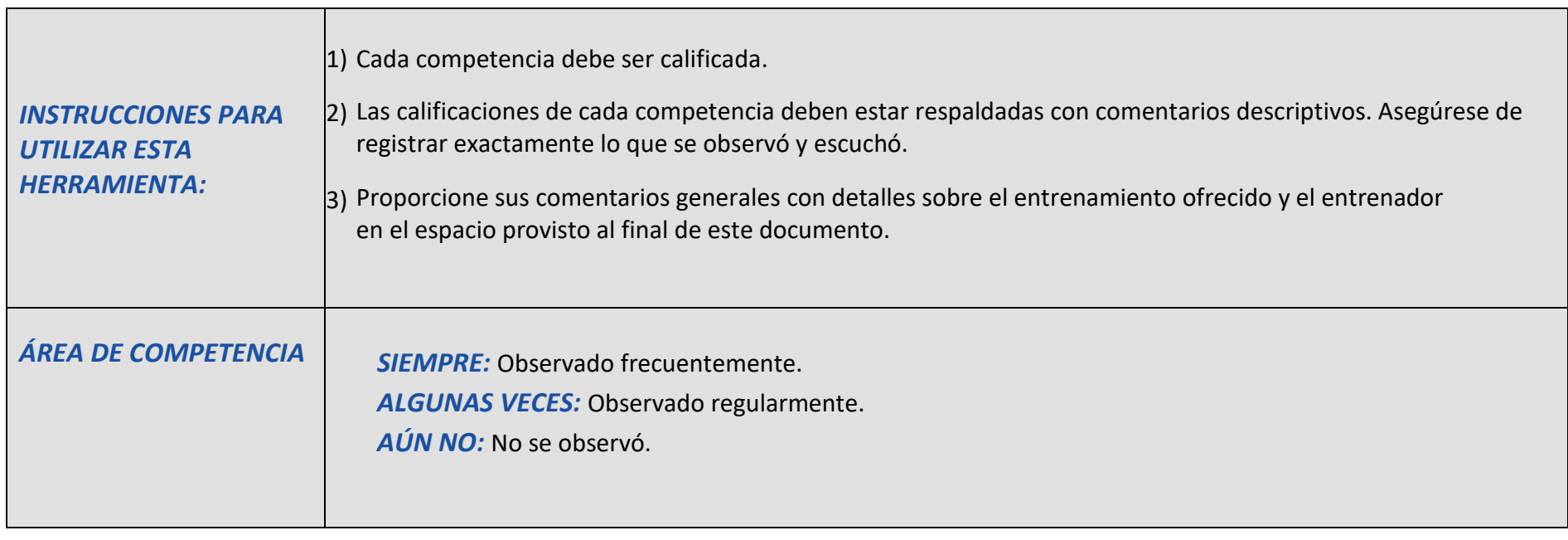

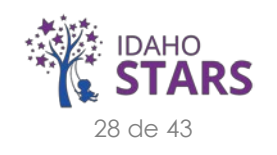

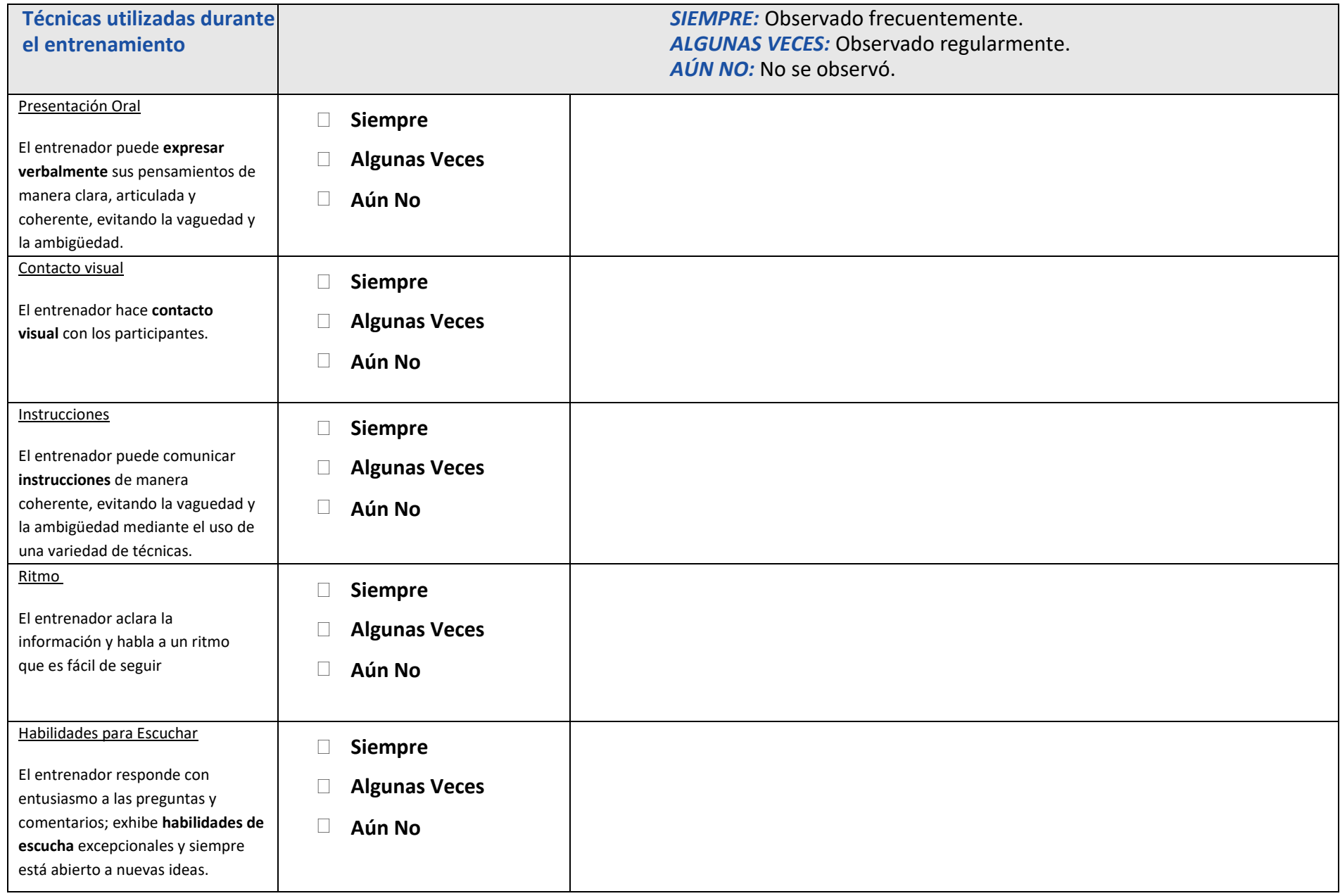

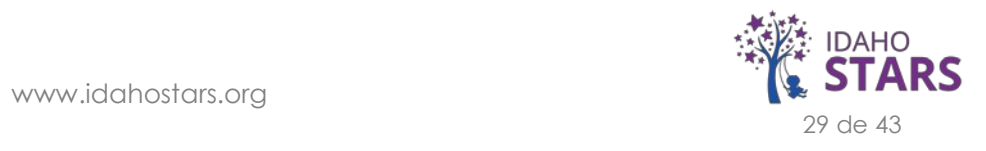

**Áreas de Fortaleza:**

**Comentarios/Sugerencias para mejorar las habilidades de Presentación Oral:**

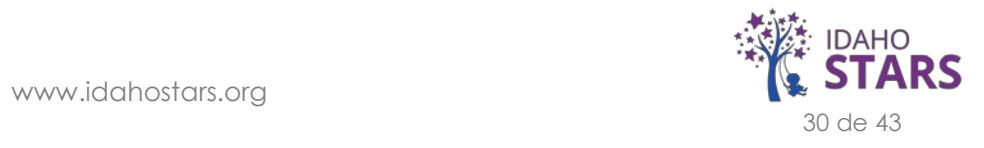

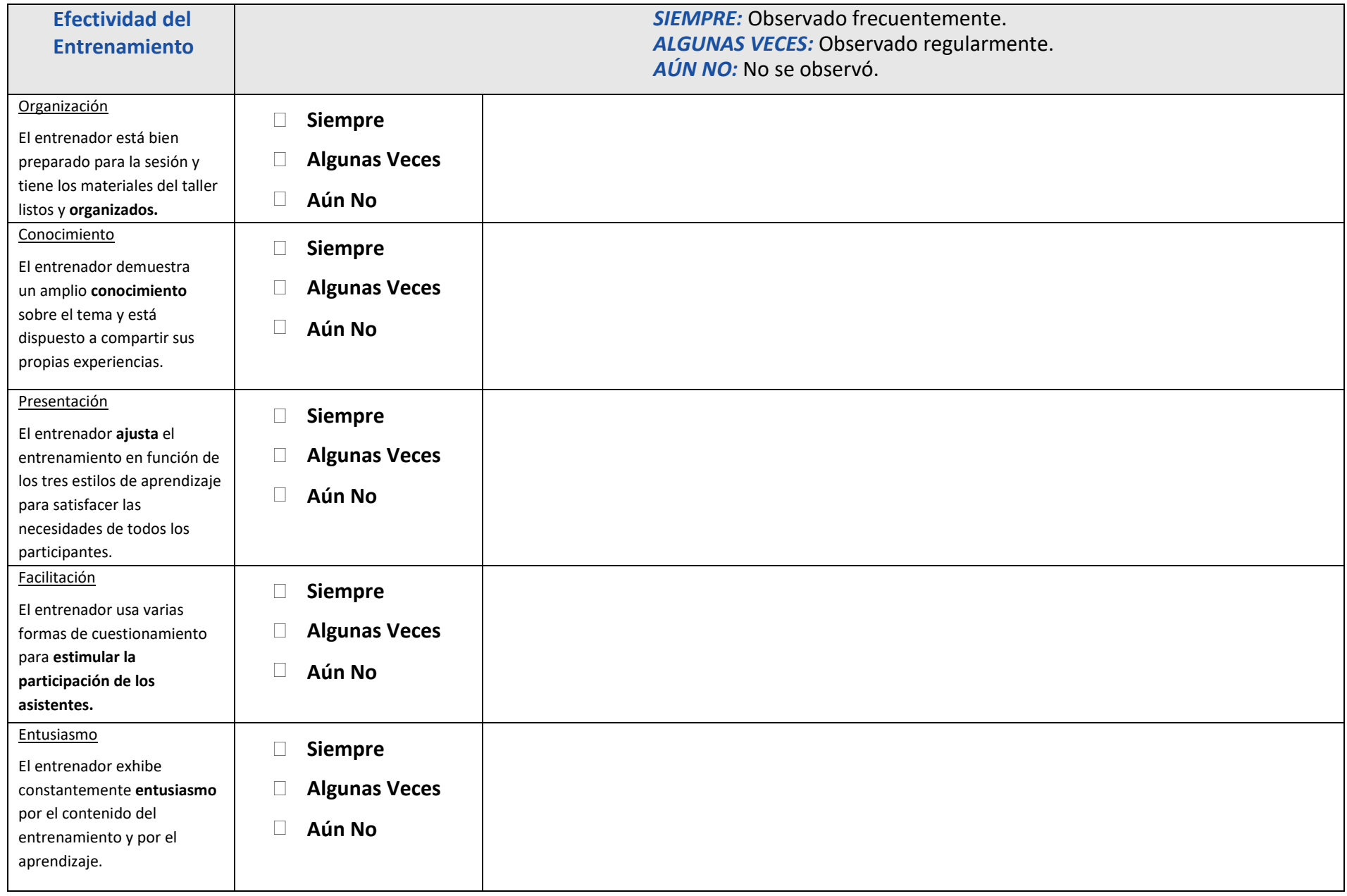

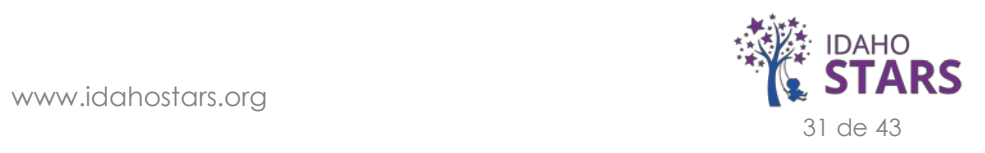

**Áreas de Fortaleza:**

**Comentarios/Sugerencias para mejorar la Efectividad del Entrenamiento:**

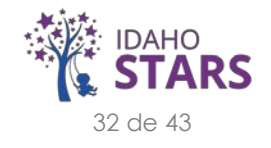

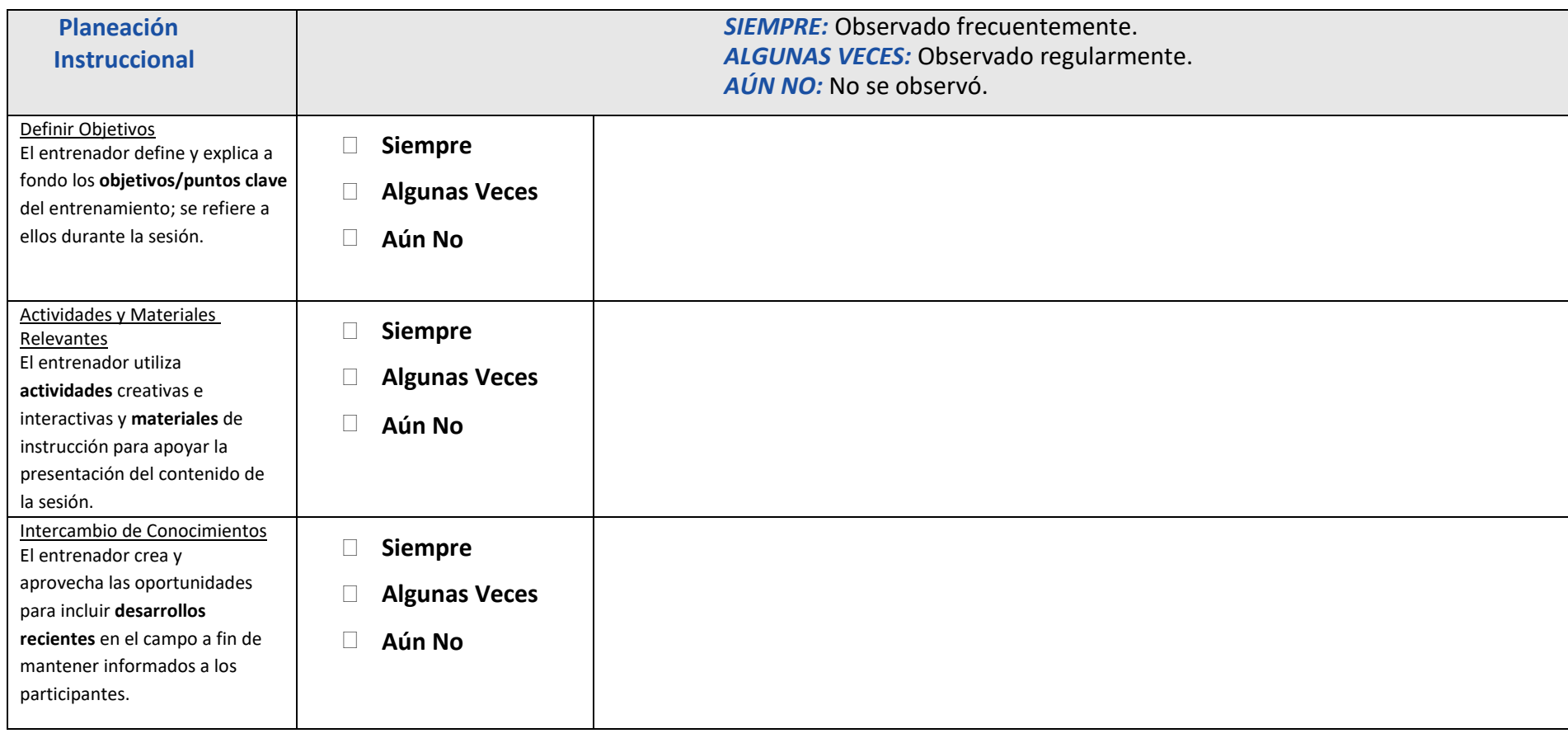

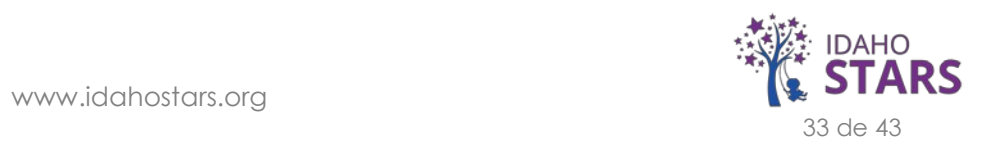

**Áreas de Fortaleza:**

**Comentarios/Sugerencias para mejorar la Planeación Instruccional:**

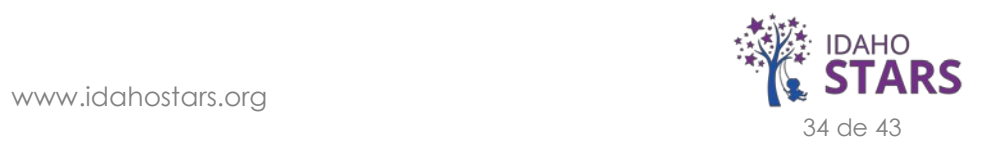

**Comentarios/Sugerencias del Observador del Registro-Evaluación General:**

*Puede presentar sus observaciones generales sobre la sesión de entrenamiento. (por ejemplo, uso efectivo del tiempo de instrucción, conducta en general y profesionalismo, etc.)*

**Plan de Acción/Metas:**

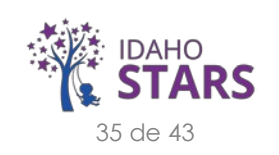

#### **Respuesta del Entrenador:**

*Presente su propia evaluación de la sesión/taller de entrenamiento y su respuesta a la evaluación. Adjunte hojas adicionales si es necesario.* 

*La firma a continuación indica que la evaluación del entrenamiento y los procedimientos de seguimiento fueron revisados y discutidos.*

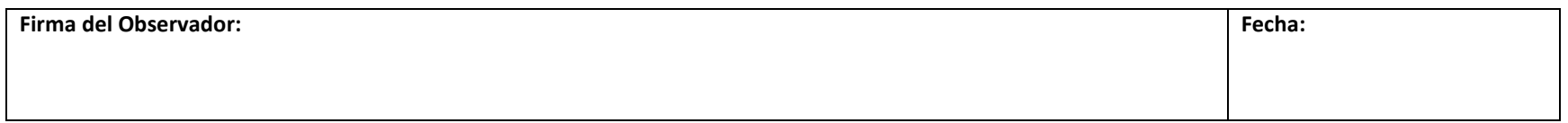

*La firma a continuación indica que la evaluación del entrenamiento y los procedimientos de seguimiento fueron revisados y discutidos.*

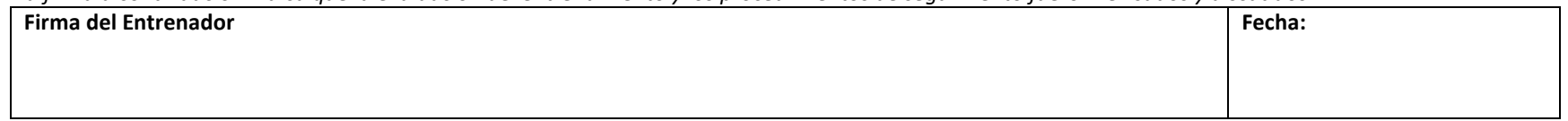

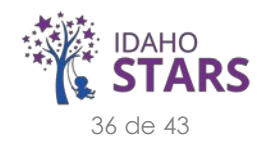

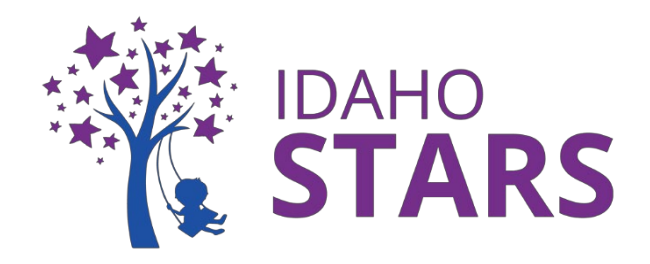

# **Información de Eventos**

<span id="page-36-0"></span>*Este es un folleto informativo para que lo revise si está interesado en enviar un Evento para la Aprobación de IdahoSTARS. Si no ha creado un Evento antes, o si necesita ayuda adicional, comuníquese con la Oficina de Entrenamiento de IdahoSTARS.*

### **¿Qué es un Vendedor de Eventos?**

Un Vendedor de Eventos puede ser:

- Una Agencia: un grupo de entrenadores que ofrecen un currículo común para la infancia temprana o niños en edad escolar (por ejemplo, Idaho Child Care Reads)
- Un Comité de Conferencias: un miembro de los comités de conferencias responsables de monitorear el registro y la asistencia a una conferencia sobre la infancia temprana o sobre niños en edad escolar
- Un educador del campo de la infancia temprana que quiera organizar un Evento por única ocasión para ofrecer horas de entrenamiento

### **Vendedores en Eventos: Requisitos**

- Al ofrecer nuevamente un entrenamiento que se ha ofrecido en años u ocasiones anteriores, se debe enviar un nuevo Evento en RISE. El Evento se publicará en el Calendario de Entrenamiento de IdahoSTARS en RISE.
- El registro no se procesará a través de una Lista de Registro de RISE.
- Todos los Eventos deberán proporcionar a cada asistente un certificado de finalización junto con la Guía de Instrucciones para el Envío de Certificados en RISE.
	- Los proveedores enviarán el certificado a través de sus cuentas RISE para recibir horas de entrenamiento. La evaluación no es necesaria.
- Los Vendedores en Eventos pueden comunicarse con la Oficina de Entrenamiento a [trainingoffice@idahostars.org](mailto:trainingoffice@idahostars.org) antes de la fecha del evento para solicitar información de becas de las personas registradas.

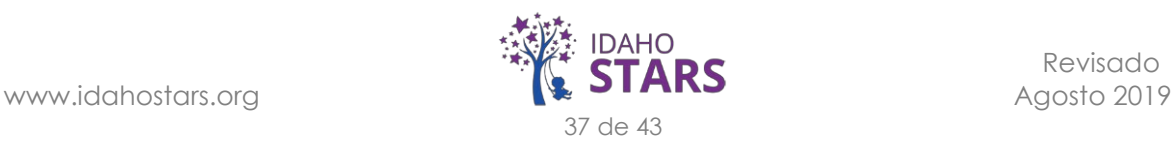

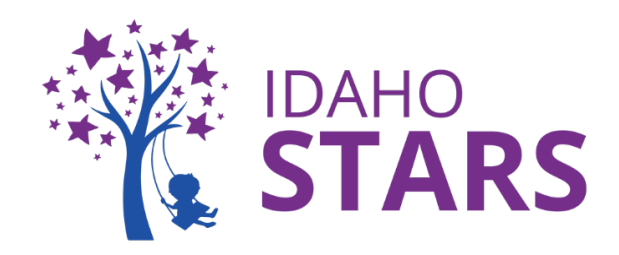

# **Cómo Publicar Eventos en RISE**

<span id="page-37-0"></span>*Esta es una guía práctica sobre cómo crear un Evento para la aprobación de IdahoSTARS. Si no ha creado un Evento antes, o si necesita ayuda adicional, comuníquese con la Oficina de Entrenamiento de IdahoSTARS.*

### **¡Nos complace saber que está organizando un evento y que desea la aprobación de IdahoSTARS! Envíenos su información a través de RISE para su revisión siguiendo el procedimiento:**

**Paso 1:** Inicie sesión en su cuenta RISE

- 1. Si no tiene una cuenta en RISE, cree una visitando idahostars.org
- 2. Seleccione 'Entrar a RISE' y luego 'Dé clic aquí para crear una cuenta'.
- 3. Complete la información requerida y cree su nueva cuenta
	- a. Cree la cuenta utilizando la información de pago de Vendedor en Evento
	- b. Envíe una forma W9 completa en el área 'Mi perfil'/'Mis documentos' bajo el Tipo 'W9 Individuo' para el Vendedor en Evento
	- c. Haga un seguimiento con la Oficina de Entrenamiento de IdahoSTARS para asegurarse de que su cuenta esté configurada según sea necesario

**Paso 2:** Vaya a su área de 'Mis Documentos'

1. Para acceder a 'Mis Documentos', seleccione 'Mi perfil' en la esquina superior derecha

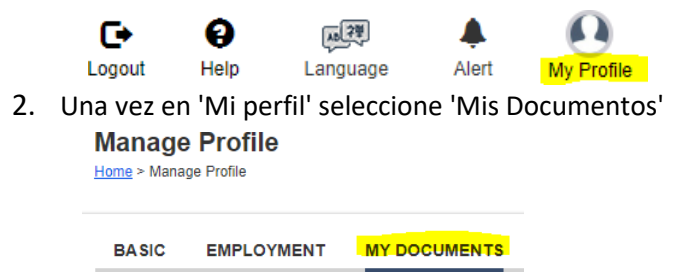

**Paso 3:** Ingrese la Información del Evento

1. En el área 'Mis Documentos' seleccione 'Enviar Documentos para Aprobación' en la parte inferior derecha de la pantalla

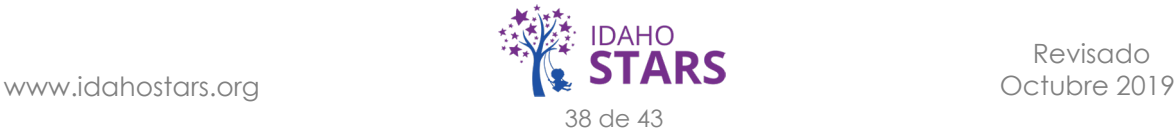

2. En la ventana emergente 'Tipo de Aplicación', seleccione 'Evento' como 'Tipo'

**Application Type:** Submit Event for approval.  $Type*$ : Event  $\overline{\mathbf v}$ 

- 3. Ingrese la información del Evento en los campos provistos
	- a. Cualquier campo con un asterisco rojo (\*) indica que la información es obligatoria

**Paso 4:** Campos de la Sección de Eventos a Detalle

- Título del Evento\*: Título completo/oficial del evento para su promoción
- Organización Patrocinadora\*: Empresa/Organización que ofrece el evento
- Fecha de Inicio del Evento\*: Día en qué comenzará el evento
- Fecha de Finalización del Evento\*: Día en qué finalizará el evento

o Si el evento es en un solo día, ingrese la misma fecha en ambos campos

- Hora de Inicio del Evento\*: A qué hora comenzará el evento el primer día
- Dirección Electrónica para el Registro: Dirección del sitio en línea a la que debe ir un asistente para obtener información adicional y/o registrarse
- Ubicación\*: Donde se realizará el evento

o No se requiere la ubicación si la modalidad es en línea

- Horas\*: Cuánto durará el evento; en tiempo de clase no incluya el tiempo como 'almuerzo por su cuenta' o el tiempo entre una sesión y otra
- Descripción del Evento\*: Lo que IdahoSTARS debe saber sobre el evento para su aprobación y lo que los proveedores deben saber sobre el evento para ayudarlos a decidir asistir
	- $\circ$  Si el evento dura varios días, incluya las fechas y horas junto con la 'Descripción del Evento'
	- $\circ$  Cualquier nota, información de registro o de contacto del organizador también debe aparecer al final del campo 'Descripción del Evento'
- Dominio: Dominio de la Educación de la Infancia Temprana según IdahoSTARS al que corresponde el evento: No complete este campo - será elegido por la Oficina de Entrenamiento de IdahoSTARS
- Idioma\*: Seleccione el idioma principal para el evento (inglés/español)
- Modalidad\*: Como ocurrirá el evento
	- o En Vivo incluye sesiones de clase y eventos de seminario en línea en vivo
	- o En Línea (Online) significa una grabación

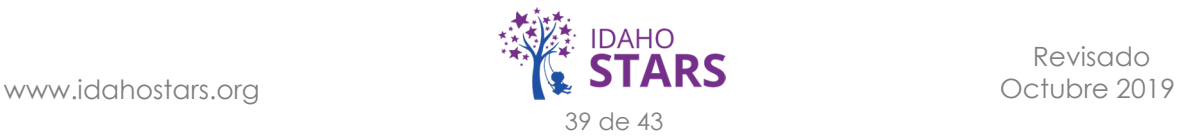

- ¿Este evento acepta pago por medio de becas de IdahoSTARS?\*: En caso afirmativo, el vendedor recibirá el pago de IdahoSTARS. Si no, el pago vendrá directamente del proveedor
- Rango de costos\*: Cuánto cuesta el evento
	- $\circ$  Si solo hay un costo, solo ponga una cantidad en dólares en el primer campo
	- o Si hay un precio reducido por registro anticipado o una tarifa de inscripción tardía, estos se incluirían en el rango de costos
	- o Si el evento es gratuito, ponga cero en el primer campo
- Documentos de respaldo\*: Obligatorio: Esquema del evento, calificaciones del entrenador (antecedentes profesionales y educativos relacionados con el tema del entrenamiento) categorizados en Preguntas frecuentes, también puede incluir volantes, folletos, preguntas frecuentes, sesiones de descanso o tiempos de presentación de oradores, información de la sesión de seguimiento, formato de registro

o Los documentos estarán disponibles para el público en la publicación en el calendario.

**Paso 5:** Espere Aprobación\*

*.* 

- 1. El tiempo de procesamiento puede demorar de 1 a 5 días hábiles
- 2. Recibirá una alerta en RISE cuando su evento sea aprobado o rechazado

Si se tiene alguna pregunta sobre el envío, la Oficina de Entrenamiento de IdahoSTARS se comunicará con usted

\*\*Tenga en cuenta: *La Oficina de Entrenamiento de IdahoSTARS revisa cada envío individualmente según la fecha de envío y no la fecha en que ocurrirá el evento.*

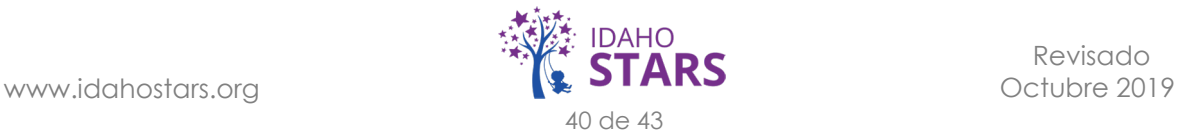

# **Rúbrica de Calificación de Evento Enviado**

<span id="page-40-0"></span>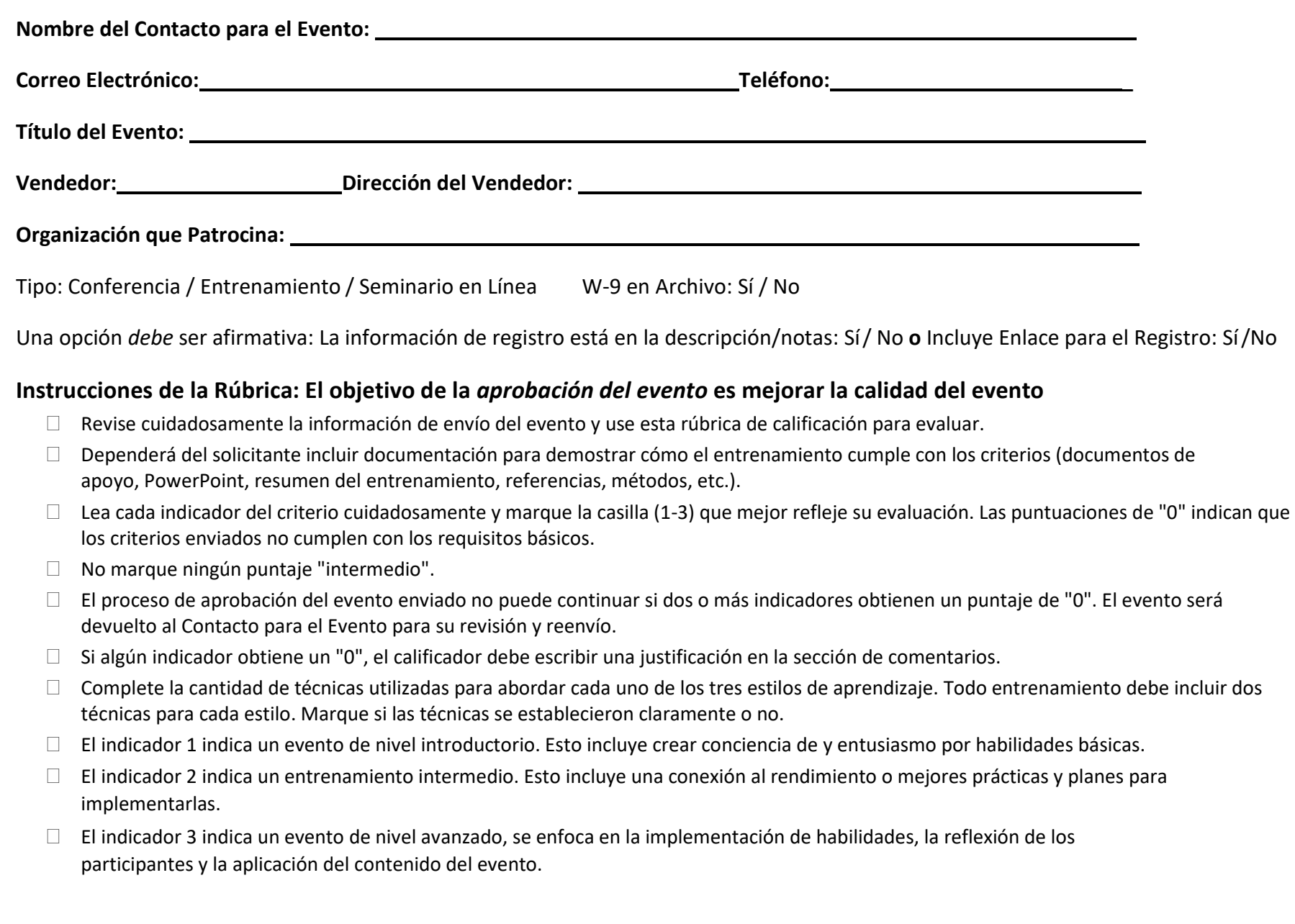

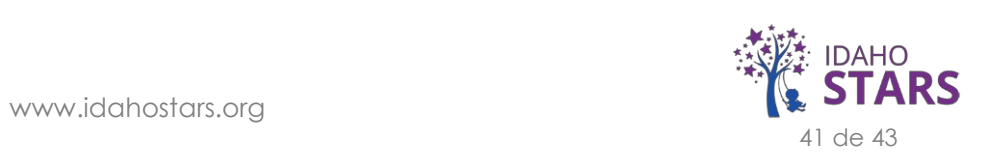

# **Rúbrica de Calificación de Evento Enviado**

5-6 puntos: Introductorio 7-12 puntos: Intermedio 13 puntos: Avanzado

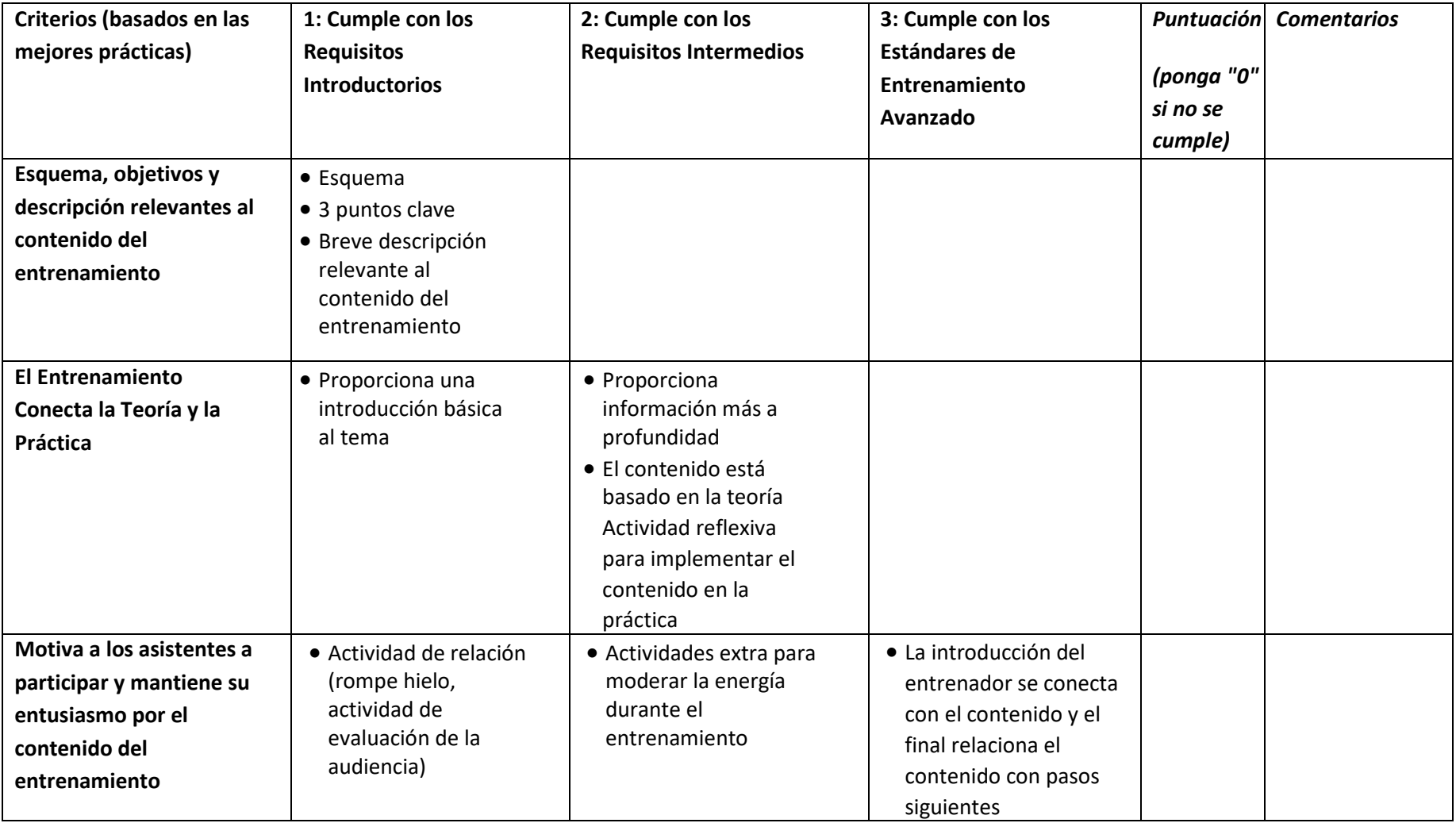

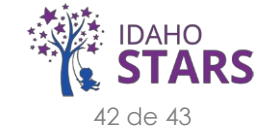

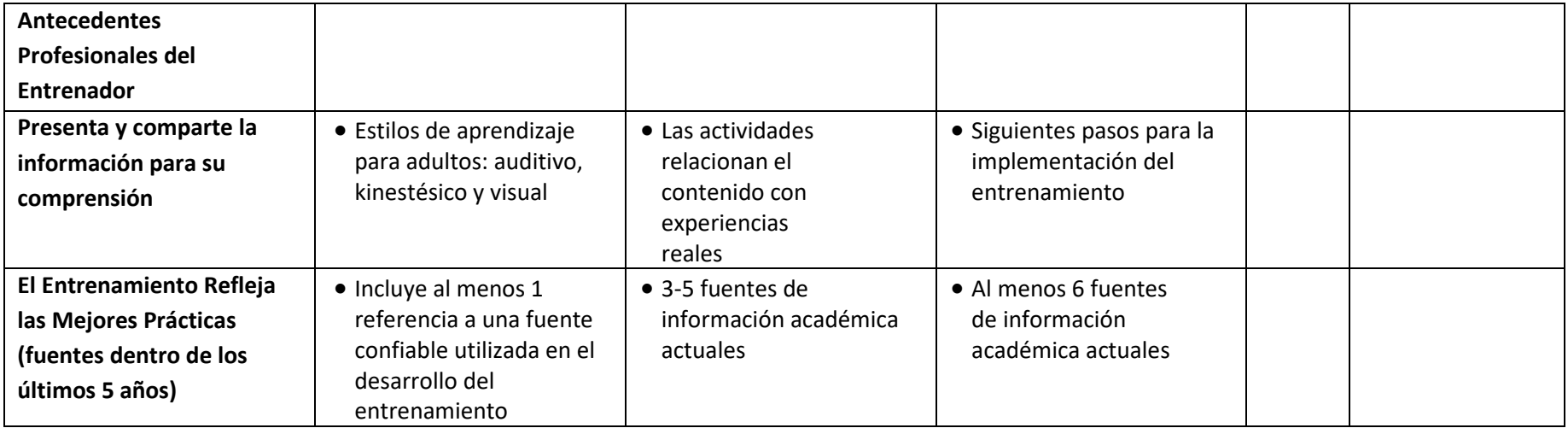

**Total de Ceros Asignados: \_\_\_\_\_ Calificación Total Posible: /13**

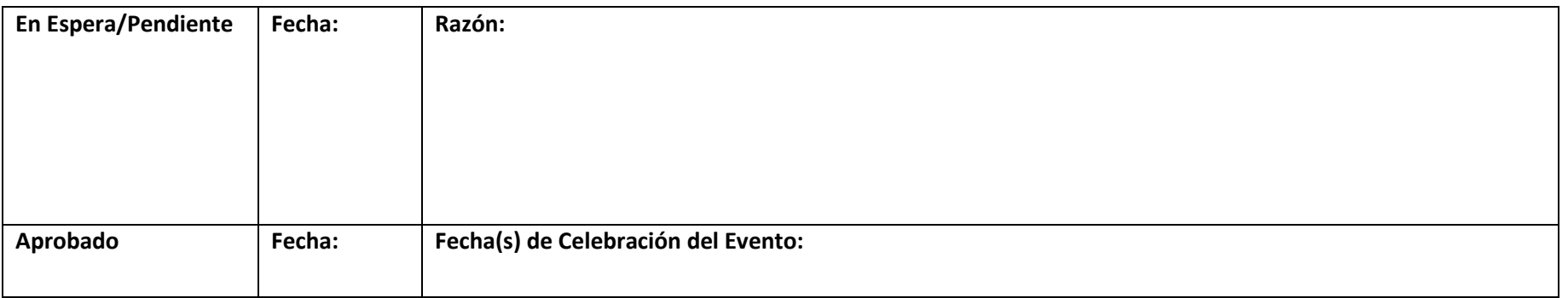

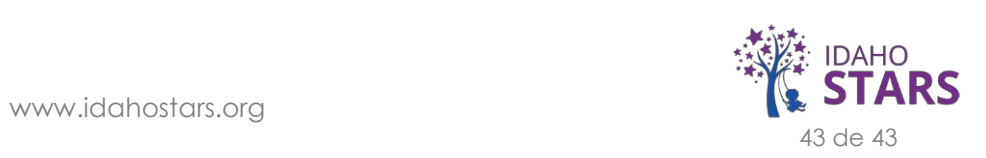